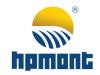

# HD09 Series Smart Inverter

# **User Manual**

Single-phase 220 - 240V, 0.25 - 2.2kW Three-phase 380 - 460V, 0.4 - 5.5kW

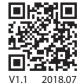

## **FOREWORD**

Thank you for purchasing HD09 series smart inverter manufactured by Shenzhen Hpmont Technology Co., Ltd.

This User Manual describes how to use HD09 series inverters and their installation wiring, parameter setting, troubleshooting and daily maintenance etc.

Before using the product, please read through this User Manual carefully. In addition, please do not use this product until you have fully understood safety precautions.

#### Note:

- Preserve this Manual for future use.
- If you need the User Manual due to damage, loss or other reasons, please contact the regional distributor of our company or directly contact our company Technical Service Center.
- If you still have some problems during use, please contact our company Technical Service Center.
- Due to product upgrade or specification change, and for the purpose of improving convenience and accuracy of this manual, this manual's contents may be modified.
- Email address: overseas\_1@hpmont.com

# **Version and Revision Records**

Time: 2018/7 Version: V1.1

| Revised chapter | Revised contents                                                                         |
|-----------------|------------------------------------------------------------------------------------------|
|                 | Add F04.06 (Integral upper limit), F04.13 - F04.15 (PID regulator)                       |
|                 | • F15.19 / F15.20 (DO / Relay function) add: Overload signal (30)                        |
|                 | AddF18.00 (Language selection), F19.38 (Phase short circuit detection action selection), |
|                 | F20.01 / F20.02 (overload pre-alarm function)                                            |

# **CONTENTS**

| Chapter 1 Safety Information                  | 1  |
|-----------------------------------------------|----|
| Chapter 2 Product Information                 | 3  |
| 2.1 Nameplate                                 | 3  |
| 2.2 Rated Value                               | 4  |
| Chapter 3 Machenical Installation             | 5  |
| 3.1 Dimension and Weight                      | 5  |
| 3.2 Requirement for the Installation Site     | 6  |
| 3.3 Installation of Exterior Keypad           | 7  |
| Chapter 4 Electrical Installation             | 9  |
| 4.1 Electric Requirements                     | 10 |
| 4.2 Power Terminals and Connection            | 13 |
| 4.3 Control Terminals and Connection          | 14 |
| 4.4 External Keypad or Upper Computer         | 17 |
| Chapter 5 Technical Data                      | 19 |
| 5.1 Peripheral Accessories Selection          | 19 |
| 5.2 Braking Resistor                          | 20 |
| 5.3 Technical Data                            | 21 |
| Chapter 6 Operation                           | 23 |
| 6.1 Keypad                                    | 23 |
| 6.2 Shutdown and Operating Status Parameters  | 25 |
| 6.3 Keypad Control Operation                  | 25 |
| 6.4 Terminal Control Running                  | 26 |
| 6.5 Communication Control Operation           | 26 |
| Chapter 7 Detailed Function Introduction      | 27 |
| 7.1 F00: Basic Parameter                      | 27 |
| 7.2 F01: Parameter Protection function        | 29 |
| 7.3 F02: Start and Stop Controlling Parameter | 30 |

|         | 7.4 F03: Acceleration and Deceleration Parameter             | 31 |
|---------|--------------------------------------------------------------|----|
|         | 7.5 F04: Process PID Controlling Parameter                   | 32 |
|         | 7.6 F05: External Given Curve Parameters                     | 34 |
|         | 7.7 F06: Multistage Speed Function                           | 35 |
|         | 7.8 F08: Motor Parameter                                     | 35 |
|         | 7.9 F09: V/f Controlling Parameter                           | 36 |
|         | 7.10 F15: Digital Input / Output Terminals Parameter         | 37 |
|         | 7.11 F16: Analogue Input / Output Terminal Parameter         | 44 |
|         | 7.12 F17: SCI Communication Parameter                        | 45 |
|         | 7.13 F18: Display Control Parameter                          | 47 |
|         | 7.14 F19: Enhancement Parameters                             | 48 |
|         | 7.15 F20: Fault Protection Parameter                         | 52 |
|         | 7.16 F23: PWM Controlling Parameter                          | 53 |
| Chapter | 8 Troubleshooting and Maintenance                            | 55 |
|         | 8.1 Troubleshooting                                          | 55 |
|         | 8.2 Maintenance                                              | 58 |
| Chapter | 9 MODBUS Communication Protocol                              | 61 |
|         | 9.1 Overview                                                 | 61 |
|         | 9.2 Calibration Relationship of Transfer Value Corresponding | 62 |
|         | 9.3 Protocol Functions                                       | 62 |
|         | 9.4 Address Mapping Relationship                             | 65 |
|         | 9.5 Special Instructions                                     | 67 |
|         | 9.6 Application Examples                                     | 68 |
| Chapter | 10 Parameter                                                 | 71 |

# **Chapter 1 Safety Information**

#### **Safety Definition**

Pay attention to contents with following marks in the user manual or on the product.

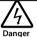

Danger: A Danger contains information which is critical for avoiding safety hazard.

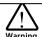

**Warning:** A Warning contains information which is essential for avoiding a risk of damage to products or other equipments..

Note

**Note:** A Note contains information which helps to ensure correct operation of the product.

#### **Professional Staff**

Only qualified electrical engineer can perform electrical installation.

Only professional staff that received special training and authorized can carry out maintenances.

# **Chapter 2 Product Information**

### 2.1 Nameplate

#### Nameplate Label

Name plate label is pasted on right side of the product. Its contents are shown in the following figure.

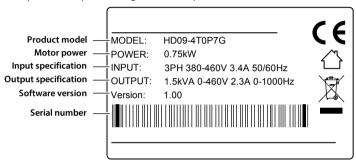

#### **Power Label**

Power label is below the keypad for recognizing the products easily and quickly.

Power label includes motor power and supply voltage. See 2.2 Rated Value, page 4.

Its contents are shown in the following figure.

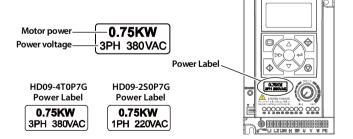

# 2.2 Rated Value

Single-phase: 200 - 240V, 50/60Hz

| Size   | Model       | Motor power | Rated input | Rated volume | Rated output |
|--------|-------------|-------------|-------------|--------------|--------------|
|        |             | (kW)        | current (A) | (kVA)        | current (A)  |
| Size A | HD09-2S0P2G | 0.25        | 4.3         | 0.6          | 1.7          |
| Size A | HD09-2S0P4G | 0.4         | 5.8         | 1.0          | 2.5          |
| Size A | HD09-2S0P7G | 0.75        | 10.5        | 1.5          | 4.0          |
| Size A | HD09-2S1P5G | 1.5         | 18.5        | 2.8          | 7.5          |
| Size A | HD09-2S2P2G | 2.2         | 24.1        | 3.8          | 10.0         |

Three-phase: 380 - 460V, 50/60Hz

| Size   | Model       | Motor power | Rated input | Rated volume | Rated output |
|--------|-------------|-------------|-------------|--------------|--------------|
|        |             | (kW)        | current (A) | (kVA)        | current (A)  |
| Size A | HD09-4T0P4G | 0.4         | 1.8         | 1.0          | 1.4          |
| Size A | HD09-4T0P7G | 0.75        | 3.4         | 1.5          | 2.3          |
| Size A | HD09-4T1P5G | 1.5         | 5.2         | 2.5          | 3.8          |
| Size A | HD09-4T2P2G | 2.2         | 7.3         | 3.4          | 5.1          |
| Size B | HD09-4T4P0G | 4.0         | 11.9        | 5.9          | 9.0          |
| Size B | HD09-4T5P5G | 5.5         | 15.0        | 8.5          | 13.0         |

# **Chapter 3 Machenical Installation**

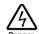

- After opening the package, if damage or incompleteness is found, please do not install it and contact our distributor or us for solutions.
- When conveying the inverter, please employ suitable tools according to its weight. Please avoid scratch to the product. Be careful: Rollover and drop may cause hurt.
- Avoid scaps of the drill slip into the inverter during installation.
- For inverter with more than 2 year's storage, please use regulator to power it slowly.

# 3.1 Dimension and Weight

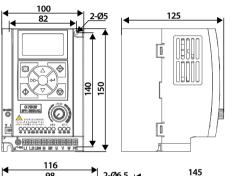

#### Size A:

Dimension:  $100 \times 150 \times 125 \text{ mm}$ Mounting dimension:  $82 \times 140 \text{ mm}$ Mounting aperture: 5 mm

G.W.: 1.5 kg

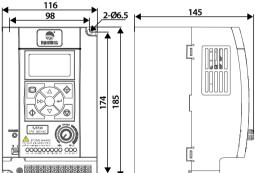

#### Size B:

Dimension:  $116 \times 185 \times 145 \text{ mm}$ Mounting dimension:  $98 \times 174 \text{ mm}$ 

Mounting aperture: 6.5 mm

G.W.: 2.7 kg

# 3.2 Requirement for the Installation Site

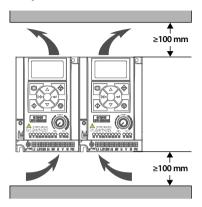

# Ensure the installation site meets the following requirements:

- Do not install at the direct sunlight, moisture, water droplet location;
- Do not install at the flammability, explosive, corrosive gas and liquid locations;
- Do not install at the oily dust, fiber and metal powder location:
- Be vertical installation on fire-retardant material with a strong support;
- Install at where the humidity is less than 95%RH and non-condensing location;
- Install at where the vibration is 3.5m/s² in 2 9Hz, 10m/s² in 9 200Hz (IEC60721-3-3);
- This inverter meets IP20, and Pollution Degree level 2 (Dry, Non conducting dust pollution);
- Make sure adequate cooling space for the inverter so as to keep the ambient temperature between -10 - 40°C, as shown in the figure at the left;

It needs derating use if the inverter operation temperature exceeds 40°C. The derating value of the output current of the inverter shall be 2% for each degree centigrade, Max. allowed temperature is 50°C.

# 3.3 Installation of Exterior Keypad

HD09 allows installing the optional keypad on the keypad of control door cabinet. The optional keypads are HD-LED-P and HD-LED-S.

#### 3.3.1 Installation of HD-LED-P

HD-LED-P needs a mounting base HD-KMB for installation. Firstly install the base on the keypad of control door cabinet, and then install HD-LED-P inside the base.

The HD-KMB base and mounting aperture sizes are shown in the following figure (unit: mm).

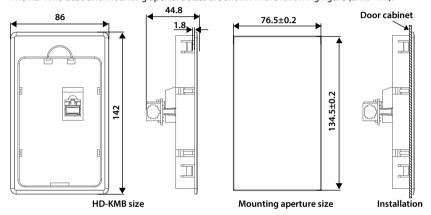

#### 3.3.2 Installation of HD-LED-P-S

There are 2 installation methods selectable for HD-LED-P-S: Install with screws or a mounting base. Packing contents: Mounting base, keypad, 2 pieces of M3x5 screws, 1 meter extension cable.

#### To Install with Screws

Install the HD-LED-P-S on the keypad of control door cabinet with screws.

Dimension and mounting aperture sizes are shown in the following figure (unit: mm).

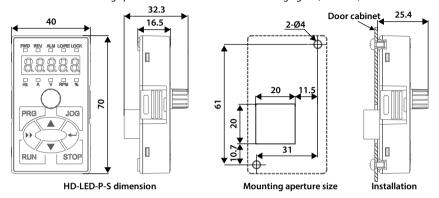

#### To Install with a Mounting Base

Firstly install the mounting base HD-KMB-S on the keypad of control door cabinet, and then install HD-LED-S inside the base.

The HD-KMB-S base and mounting aperture sizes are shown in the following figure (unit: mm).

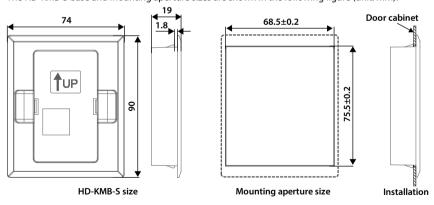

# **Chapter 4 Electrical Installation**

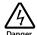

- Only qualified electrical engineer can perform wiring job.
- Only when the power supply switch is completely off can you do the wiring job.
- Check that the operation is effective and reliable after conneting to the emergency stop terminal
  of external power supply.
- You must wrap the bare metal part of the power terminal with insulating tape.
- Do not touch the wire terminals of the inverter when it is live.

#### Ensure the power supply is completely off

Only when the power supply switch is completely off can you do the wiring job.

#### Steps:

First, disconnect the power supply of the inverter.

Second, wait till the internal power supply indicator goes out (its position shown in the following figure) or wait until 5 minutes later.

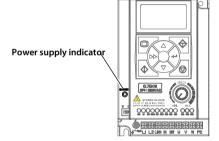

# 4.1 Electric Requirements

#### 4.1.1 Grounding Requirements

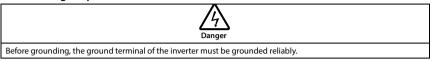

There is leakage current to the inverter, ground terminal PE must be grounded, and with the grounding point as close as possible, grounding area as large as possible, and to ensure that the grounding resistance is less than  $10\Omega$ .

Do not share the ground wire (A) with other power equipment. It is best to have a special grounding pole (B), but you can also share the ground (C).

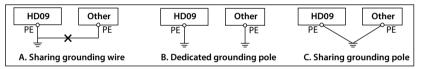

If you use several inverters at the same time, you can take a special grounding or common ground way grounding.

#### 4.1.2 Wiring Requirements

To avoid coupling, the power cables, motor cables and control cables must be installed separately and ensure a sufficient distance, especially when the cables are installed in parallel and the extension distance is long.

If the signal cable must pass through the power cable or motor cable, it must pass vertically  $(90^{\circ})$ , as shown in the following figure.

The power cables, motor cables and control cables should be distributed in different pipelines.

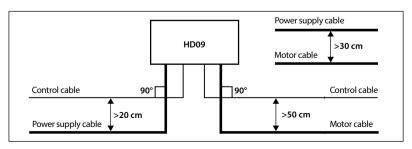

#### 4.1.3 Power Cable

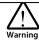

- Do not connect the input power cord to the output U / V / W terminal.
- Do not connect the phase-shifting capacitor to the output circuit.
- Make sure that the AC input source voltage matches the rated input voltage of the inverter.

For the selection of the power cable, refer to Section 5.1 Peripheral Accessories Selection, page 19.

#### 4.1.4 Motor Cable

Selection of motor cables, see Section 5.1 Peripheral Accessories Selection, page 19.

The longer the motor cable, the higher the carrier frequency, the higher the harmonic leakage current on the cable. Leakage current can adversely affect the frequency converter and nearby equipment.

When the motor cable exceeds 100 meters, it is recommended to install the AC output reactor, and refer to the following table to set the carrier frequency (F23.00).

| Motor cable length        | < 30 m       | 30 - 50 m    | 50 - 100 m  | > 100 m     |
|---------------------------|--------------|--------------|-------------|-------------|
| Carrier frequency setting | Below 15 kHz | Below 10 kHz | Below 5 kHz | Below 2 kHz |

When the motor cable is too long or the cable cross-section is too large, the derating is reduced by about 5% for each additional stroke in the recommended cross-sectional area.

Because the larger the cross-sectional area of the cable, the greater the capacitance to ground, the greater the leakage current.

#### 4.1.5 Control Cable

To reduce the interference and attenuation of the control signal, the length of the control cable should be limited to 50 meters.

The control cable must be a shielded cable, and the analog signal cable should be twisted shielded.

Shielded cables should use high-frequency low-impedance shielded cables, such as braided copper mesh, aluminum wire mesh or barbed wire.

#### 4.1.6 Leakage protection switch

HD09 inverter built-in EMI filter, the inverter can be connected to the case of power protection can reduce the external radio frequency interference, while the protection of the ground to produce 10mA AC leakage current.

In the case of low leakage current applications, the connection between the built-in EMI filter and the protective ground wire can be disconnected, and the leakage current from the protective ground wire is less than 1mA AC after disconnection. Disconnect the built-in EMI filter as shown below.

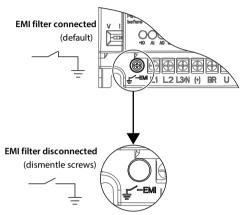

The leakage current protection switch (ELCB / RCD) is installed on the input side of the inverter, disconnect the built-in EMI filter to prevent mistake action of the ELCB / RCD.

The ELCB / RCD action is related to the fault current waveform it detects, and there are three types:

- AC type: Detects AC fault current and is not suitable for frequency converters.
- Type A: Detects AC fault current and pulsating DC fault current, only applies to single-phase power input inverter.
- Type B: Detection of AC fault current, pulsating DC fault current and smooth DC fault current, threephase power input required that type.

# 4.2 Power Terminals and Connection

#### **Power Terminal Description**

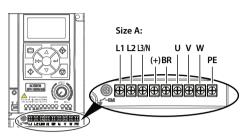

| Terminal     | Description                            |  |
|--------------|----------------------------------------|--|
| L1, L2, L3/N | Three-phase AC power input terminals   |  |
| L1, L3/N     | One-phase AC power input terminals     |  |
| U, V, W      | Output terminals, connect to AC motor  |  |
| (+), BR      | Braking resistor connection terminals  |  |
| PE           | Ground terminal, connect to the ground |  |

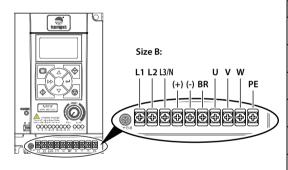

| Terminal     | Description                            |  |
|--------------|----------------------------------------|--|
| L1, L2, L3/N | Three-phase AC power input terminals   |  |
| L1, L3/N     | One-phase AC power input terminals     |  |
| U, V, W      | Output terminals, connect to AC motor  |  |
| (+), BR      | Braking resistor connection terminals  |  |
| (+), (-)     | DC supply input terminals              |  |
| PE           | Ground terminal, connect to the ground |  |

#### Power Terminal Connection

Power Terminal Wiring is as shown in following figure.

For selection of contactor, MCBB, power supply cable, motor cable, ground cable and braking resistor, please refer to section 5.1.1 Wiring Specifications of Input and Output, page 19.

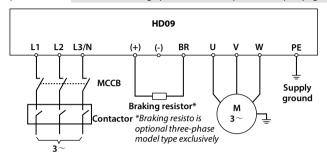

#### 4.3 Control Terminals and Connection

#### **Control Terminals Description**

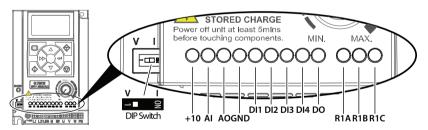

| Terminal |                             | Description                                                                                                    |  |
|----------|-----------------------------|----------------------------------------------------------------------------------------------------|--|
| +10      | External power              | Max. output current 100mA                                                                                                    |  |
| Al       | Analogue input              | The DIP switch decides the voltage input or current input  • Voltage 0 - 10V, impedance 32kΩ (Factory setting)  • Current 0 - 20mA, impedance 500Ω |  |
|          | Digital input (DI function) | When Al is used as Dl, switch signals above 6V can be received  Function F15.44 is the same with Dl1 - Dl3 (F15.00 - F15.02)                       |  |
| AO       | Analogue output             | Voltage 0 - 10V                                                                                                    |  |
| GND      | Power ground                | Analogue and digital site, 0V                                                                                                    |  |

| Terminal                    |                | Description                                          |
|-----------------------------|----------------|------------------------------------------------------|
| DI1, DI2, DI3 Digital input |                | Effective with GND short circuit                     |
|                             |                | Effective with GND short circuit                     |
| DI4                         | Digital input  | or                                                   |
| D14                         | Digital iliput | High frequency input (F15.03 set as No.53 function)  |
|                             |                | Max. frequency 50.0kHz (F16.17 setting)              |
|                             |                | Open collector output                                |
|                             | Digital output | External voltage 10 - 30VDC, max. current 50mA       |
| DO                          |                | or                                                   |
|                             |                | High frequency input (F15.19 set as No. 38 function) |
|                             |                | Max. frequency 50.0kHz (F16.26 setting)              |
| R1A, R1B, R1C               | Relay output   | Contact rating: 250VAC / 3A or 30VDC / 1A            |
| RTA, RTB, RTC Relay output  |                | R1B, R1C: Normally closed; R1A, R1C: Normally open   |

#### Note:

Limit the current within 3A if the relay terminal is to connect to AC 220V voltage signal.

#### **Control Terminals Connection**

The following figure shows wire connection of control terminal (factory setting).

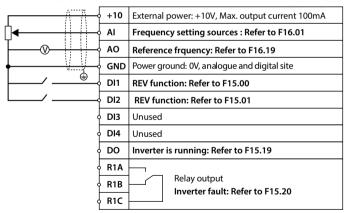

#### **Analogue Input Connection**

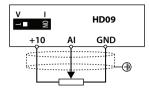

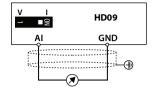

# **Digital Input Connection**

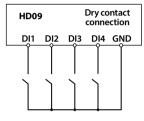

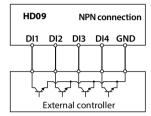

#### **Digital Output Connection**

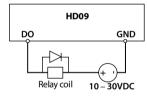

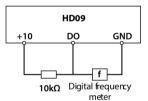

# 4.4 External Keypad or Upper Computer

The RJ45 terminal can connect the optional keypad or upper computer, as shown in the following figure.

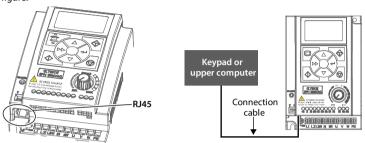

|                  |                                                                 | Pin     | Definition |  |  |
|------------------|-----------------------------------------------------------------|---------|------------|--|--|
|                  |                                                                 | 1,3     | +5V        |  |  |
| RJ45             |                                                                 | 2       | 485+       |  |  |
| KJ45             | RJ45                                                            | 4, 5, 6 | GND        |  |  |
|                  |                                                                 | 7       | 485-       |  |  |
|                  | /-                                                              | 8       | Unused     |  |  |
| Keypad           | Can connect the optional keypad to realize keypad control       |         |            |  |  |
| кеурац           | Refer to section 6.1 Keypad, page 23                            |         |            |  |  |
| Unner Computer   | Can connect the upper computer to realize communication control |         |            |  |  |
| Upper Computer   | The upper computer includes PLC, touch screen, PC, etc.         |         |            |  |  |
|                  | 1m conncection cable [HD-CAB-1M]                                |         |            |  |  |
| Connection Cable | 2m conncection cable [HD-CAB-2M]                                |         |            |  |  |
| Connection Cable | 3m conncection cable [HD-CAB-3M]                                |         |            |  |  |
|                  | 6m conncection cable [HD-CAB-6M]                                |         |            |  |  |

# **Chapter 5 Technical Data**

# 5.1 Peripheral Accessories Selection

#### 5.1.1 Wiring Specifications of Input and Output

The AC supply to the drive must be installed with suitable protection against overload and short-circuits, i.e. MCCB (molded case circuit breaker) or equivalent device.

The recommended specification of MCCB, contactor & cables were shown as following tables.

The size of earth wire should not be smaller than the requirement in 4.3.5.4 of IEC61800-5-1.

MCCB

| C:     | Model       | meeb | Contactor | 1 OWEI CUDIC | motor cubic | Ground      |
|--------|-------------|------|-----------|--------------|-------------|-------------|
| Size   | Model       | (A)  | (A)       | (mm²)        | (mm²)       | Cable (mm²) |
| Size A | HD09-2S0P2G | 16   | 10        | 0.5          | 0.2         | 2.5         |
| Size A | HD09-2S0P4G | 16   | 10        | 0.75         | 0.5         | 2.5         |
| Size A | HD09-2S0P7G | 16   | 10        | 2.5          | 0.5         | 2.5         |
| Size A | HD09-2S1P5G | 20   | 16        | 6.0          | 1.5         | 6.0         |
| Size A | HD09-2S2P2G | 32   | 20        | 6.0          | 2.5         | 6.0         |
|        |             |      |           |              |             |             |
| Size A | HD09-4T0P4G | 10   | 10        | 0.5          | 0.2         | 2.5         |
| Size A | HD09-4T0P7G | 10   | 10        | 0.5          | 0.5         | 2.5         |
| Size A | HD09-4T1P5G | 16   | 10        | 1.0          | 0.5         | 2.5         |
| Size A | HD09-4T2P2G | 16   | 10        | 1.5          | 0.75        | 2.5         |
| Size B | HD09-4T4P0G | 25   | 16        | 2.5          | 2.5         | 2.5         |
| Size B | HD09-4T5P5G | 32   | 25        | 4.0          | 4.0         | 4.0         |

Contactor Power Cable Motor Cable Ground

#### Note:

- Please select braking resistor based on the above table.
   Bigger resistor can protect the braking system in fault condition, but oversized resistor may bring a capacity decrease, lead to over voltage protection.
- 2. The braking resistor should be mounted in a ventilated metal housing to prevent inadevertent contact during it works, for the temperature is high.

# 5.1.2 Power Terminal Lug

The wiring lugs of the power terminals (round bare terminals) can be selected according to the terminal wiring specifications, screw size, and the maximum outside diameter of the wiring lugs.

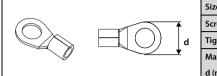

| Size                              | Size A    | Size B    |
|-----------------------------------|-----------|-----------|
| Screw size                        | M3        | M3.5      |
| Tightening torque (N. M)          | 0.6 - 0.8 | 0.8 - 1.2 |
| Max. outer diameter of lug d (mm) | 6.1       | 7         |

# 5.2 Braking Resistor

| Model       | Resistance Value (Ω) | Resistance Power (W) |
|-------------|----------------------|----------------------|
| HD09-4T0P4G | 300 - 400            | 80                   |
| HD09-4T0P7G | 250 - 350            | 100                  |
| HD09-4T1P5G | 200 - 300            | 200                  |
| HD09-4T2P2G | 150 - 250            | 250                  |
| HD09-4T4P0G | 100 - 150            | 300                  |
| HD09-4T5P5G | 80 - 100             | 500                  |

#### Note:

Braking unit is built in three-phase model type exclusively.

# 5.3 Technical Data

| Electrical           |                                                                                                    |  |  |  |
|----------------------|----------------------------------------------------------------------------------------------------|--|--|--|
|                      | HD09-25■P■G: Single-phase 200 - 240V                                                                                      |  |  |  |
| Inout voltage        | HD09-4T■P■G: Three-phase 380 - 460V                                                                                       |  |  |  |
|                      | Fluctuating within $\pm 10\%$ , imbalance rate < 3%                                                                       |  |  |  |
| Input frequency      | 50/60Hz ± 5%                                                                                                    |  |  |  |
| Output voltage       | 0 - input voltage                                                                                                    |  |  |  |
| Output frequency     | 0 - 1000Hz                                                                                                    |  |  |  |
| Specification        |                                                                                                    |  |  |  |
| Control mode         | V/f                                                                                                    |  |  |  |
| Maximum current      | 150% rated output current 2 minutes; 180% rated output current 10 seconds                                                 |  |  |  |
| Speed resolution     | Digital setting: 0.1Hz;                                                                                                   |  |  |  |
| speed resolution     | Analogue setting: 0.1% × maximum frequency                                                                                |  |  |  |
| Wave frequency       | Default setting: 4kHz; Setting range: 1 - 16kHz;                                                                          |  |  |  |
| wave frequency       | 4 - 16kHz: The derating value of wave frequency shall be 2% for each more than 1kHz                                       |  |  |  |
| Environment          |                                                                                                    |  |  |  |
| Operation            | -10 - +40°C, no ferating;                                                                                                 |  |  |  |
| temperature          | 40 - 50°C, the derating value of the output current shall be 2% for each more than 1°C                                    |  |  |  |
| Storage temperature  | -40 - +70°C                                                                                                    |  |  |  |
| Location for use     | Indoor, preveting from direct sunlight, no dust, corrosive, flammable gases, oil mist, water vaper, dripping or salt etc. |  |  |  |
| Altitude             | Less than 1000m, no ferating; Otherwise shouldbe serating use                                                             |  |  |  |
| Humidity             | Less than 95%RH, non-condensing                                                                                           |  |  |  |
| Vibration Resistance | It is 3.5m/s <sup>2</sup> in 2 - 9Hz, it is 10m/s <sup>2</sup> (IEC60721-3-3) in 9 - 200Hz                                |  |  |  |
| Protection level     | IP20                                                                                                    |  |  |  |
| Pollution degree     | Level 2 (Dry, Non conducting dust pollution)                                                                              |  |  |  |
| Accessories          |                                                                                                    |  |  |  |
| Kay mad              | HD-LED-P: LED keypad with potentiometer, matched with HD-KMB mounting base                                                |  |  |  |
| Keypad               | HD-LED-P-S: Small size keypad, matched with HD-KMB-S mounting base                                                        |  |  |  |
| Connection cable     | 1m / 2m / 3m / 6m connection cable [HD-CAB-1M / 2M / 3M / 6M]                                                             |  |  |  |

# **Chapter 6 Operation**

# 6.1 Keypad

HD09 can either installed with LCD display keypad (standard), or LED display keypad (optional).

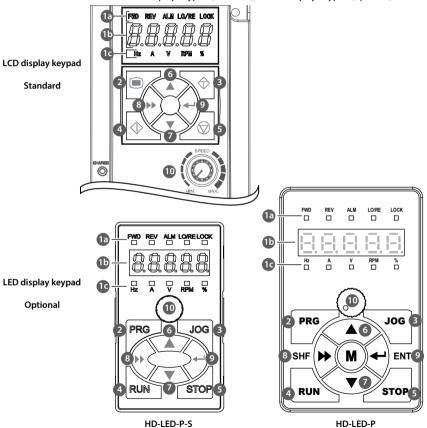

1

# No. Description

The standard keypad contains LCD display, while the optional keypad contains LED nixie tubedisplay.

- Three status: Lighting, flashing and lightless.
- Do not remove the standard LCD keypad.

#### a. Status indicator: Indicating current status.

- FWD (Forward status): Motor is forward running (standard LCD) / lighting (optional LED)
- REV (Reverse status): Motor is reverse running (standard LCD) / lighting (optional LED)
- ALM (Alarm status): Motor is faulty (standard LCD) / lighting (optional LED)
- LO / RE (Local / Remote status): Inverter is in terminal or communication control mode (standard LCD) / lighting (optional LED)
- LOCK (Password locked status): User password lock of the inverter is avail (standard LCD) / lighting (optional LED)

#### b. Display area: Normal: Displays parameter. Faulty: Displays error code when the inverter is faulty.

• If a value is flashing, it mean that the value is revisable.

#### c. Unit indicator: Display unit of the current value.

• Include: Hz (frequency), A (current), V (voltage), RPM (rotate speed), % (percentage)

| 2  | PRG PRG                                                                                                    | Program / Exit button: Entry or programming button                                                                                                    |  |
|----|----------------------------------------------------------------------------------------------------|----------------------------------------------------------------------------------------------------|--|
| 3  | → JOG                                                                                                    | Jog button: In the keypad control, jog start the inverter                                                                                                    |  |
| 4  | ♦ RUN                                                                                                    | Run button: In the keypad control, press this button to run the inverter                                                                                                 |  |
| 5  | STOP                                                                                                    | Stop / Reset button: In the keypad control, to stop the inverter and reset the fault                                                                                     |  |
| 6  | <b>A</b>                                                                                                    | Increment button: In selecting parameter status, press it to increass the value of parameter; In setting parameter status, press it to incress the setting value.        |  |
| 7  | •                                                                                                    | <b>Decrement button:</b> In selecting parameter status, press it to decreass the value of parameter; In setting parameter status, press it to decress the setting value. |  |
| 8  | <b>&gt;&gt;</b>                                                                                                    | SHE shift button: In selecting pr setting parameter status, shift 1 bit.                                                                                                 |  |
| 9  | 1                                                                                                    | <b>ENT enter/confirm button</b> : Enter lower menu; In setting parameter status, confirm and save the data.                                                              |  |
| 10 | 10 <b>Potentiometer</b> : In setting parameter status, anti-clockwise means decrease, while clockwise means increase. |                                                                                                    |  |

# 6.2 Shutdown and Operating Status Parameters

HD09 Inverter in the state of stop / run, press the key >> to cycle display the stop / run status parameter.

- Stop status parameter: F18.08 Set frequency, DC bus voltage, Al input voltage, potentiometer input voltage, input terminal status, output terminal status.
- Operating status parameter: F18.02 Given frequency (after acceleration and deceleration), set frequency, output frequency, output voltage, output current, DC bus voltage.

# 6.3 Keypad Control Operation

In operation under keypad control (F00.11 = 0), the inverter can be started and operated directly with keypad.

#### Steps are as follows:

- 1. Turn on the input power.
- 2. Set the motor parameters according to the motor nameplate: F08.00 (rated power), F08.01 (rated voltage), F08.02 (rated current), F08.03 (rated frequency), F08.04 (rated speed).
- 3. Set the operating frequency: F00.13, range 0.0 50.0Hz.
- 4. Set acceleration / deceleration time: F03.01 (acceleration time), F03.02 (deceleration time).
- 5. Press Key (standard) / key RUN (optional), the inverter starts.
- 6. Press key (standard) / key STOP (optional), the inverter stops.

# 6.4 Terminal Control Running

When the terminal controls the operation (F00.11 = 1), the inverter can be started and stopped directly with the terminal, and the running frequency and the motor running direction.

As follows:

1. After wiring as shown below, turn on the input power.

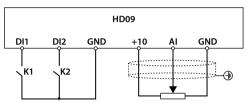

- 2. Set the command channel to terminal control (F00.11 = 1).
- 3. Set the AI setting frequency (F00.10 = 3, F16.01 = 2).
- 3. Set DI1 terminal forward (F15.00 = 2), DI2 terminal reverse (F15.01 = 3).
- 4. Set the motor parameters according to the motor nameplate: F08.00 (rated power), F08.01 (rated voltage), F08.02 (rated current), F08.03 (rated frequency), F08.04 (rated speed).
- 6. Set acceleration / deceleration time: F03.01 (acceleration time), F03.02 (deceleration time).
- 7. When the K1 is closed, the motor is running; When K2 is closed, the motor is running in reverse.
- 8. K1, K2 are closed or disconnected at the same time, the inverter stops.

# **6.5 Communication Control Operation**

In communication control operation (F00.11 = 2), the function parameters, state parameters, and control commands of the converter can be read and written by the host computer.

In communication, converter is in the slave mode.

Please see section 4.4 External Keypad or Upper Computer, page 17.

For details, see Chapter 9 MODBUS Communication Protocol, page 61.

For specific settings, see section 9.6 Application Examples, page 68.

# **Chapter 7 Detailed Function Introduction**

# 7.1 F00: Basic Parameter

| Ref. Code | Function Description                                  |                          | Setting Range [Default]                                 |
|-----------|-------------------------------------------------------|--------------------------|---------------------------------------------------------|
| F00.06    | Max.output frequency                                  |                          | 50.0 - 1000.0 [50.0Hz]                                  |
|           | Define converter max. permissible output frequency.   |                          |                                                         |
|           | Shall be setted reasonably in according with motor    | nameplate and actual ru  | unning situation.                                       |
| F00.08    | Maximum operating frequency                           |                          | 0.0 - F00.06 [50.0Hz]                                   |
| F00.09    | Minimum operating frequency                           |                          | 0.0 - Max.frequency [0.0Hz]                             |
| F00.10    | Frequency setting access selection                    |                          | 0 - 4 [0]                                               |
|           | 0: Keypad digital setting.                            |                          |                                                         |
|           | 1: Terminal digital setting.                          |                          |                                                         |
|           | 2: SCI communication setting.                         |                          |                                                         |
|           | 3: Analogue setting.                                  |                          |                                                         |
|           | 4: Terminal impulse setting.                          |                          |                                                         |
| F00.11    | Operation command access selection                    |                          | 0 - 2 [0]                                               |
|           | 0: Keypad operation command                           |                          |                                                         |
|           | 1: Terminal operation command.                        |                          |                                                         |
|           | 2: SCI communication command.                         |                          |                                                         |
| F00.13    | Original operation frequency digital setting          |                          | 0.0 - Max.frequency [50.0Hz]                            |
| F00.14    | Frequency setting control                             |                          | 0000 - 1111 [1001]                                      |
|           | Enable only when $F00.10 = 0.1$ .                     |                          |                                                         |
|           | When F00.13 is changed, the new value will replace cu | urrent setted frequency. |                                                         |
|           | Units: Selection of frequency save when power off     | Hundreds: Selection      | of frequency save when                                  |
|           | • 0: No.                                              | communicating            |                                                         |
|           | • 1: Save.                                            | • 0: No.                 |                                                         |
|           | Tens: Setted frequency when stopping                  | • 1: Save.               |                                                         |
|           | 0: Keep setted frequency in stopping                  |                          | of frequency save when                                  |
|           | • 1: Recover to F00.13 in stopping.                   | change frequency acc     | cess                                                    |
|           |                                                       | • 0: No.                 |                                                         |
|           |                                                       |                          | ency setted access is changed ninal digital and back to |
|           |                                                       | * * *                    | frequency is still keeping the                          |
|           | last changed frequency.                               |                          |                                                         |
| F00.15    | Inching operation frequency digital setting           |                          | 0.0 - Max. frequency [5.0Hz]                            |

| Ref. Code | Function Description                                                                                                    | Setting Range [Default] |  |
|-----------|----------------------------------------------------------------------------------------------------|-------------------------|--|
| F00.17    | Running direction selection 0,1 [0]                                                                                                    |                         |  |
|           | 0: Same direction.                                                                                                    |                         |  |
|           | 1: Contrary direction.                                                                                                    |                         |  |
| F00.19    | Dead time between positive and negative rotation                                                                                                    | 0.0 - 3600.0 [0.0s]     |  |
|           | Define transient time when output frequency is 0 in rotation.                                                                                                    |                         |  |
| F00.20    | External keypad enable                                                                                                    | 00 - 21 [00]            |  |
|           | Units: Buttons enable                                                                                                    |                         |  |
|           | 0: Enable. When convertere is connected with keypad, button operating car                                                                                                    | n be done               |  |
|           | 1: Invalid. When convertere is connected with keypad, button operating car                                                                                                    | not be done.            |  |
|           | Tens: Potentiometer enable                                                                                                    |                         |  |
|           | <ul> <li>0: External keypad potentiometer precedence. When converter is connected with keypad via<br/>communication interface, its input voltage is right in keypad. After removing external keypad, voltage is<br/>right in its own keypad.</li> </ul> |                         |  |
|           | 1: Build-in keypad potentiometer. When converter is connected with keypad via communication interface. Potentiometer input voltage is right in build-in keypad and external one's potentiometer is invalid.                                             |                         |  |
|           | 2: External keypad potentiometer. When converter is connected with external keypad via communication interface. Potentiometer input voltage is right in external keypad and build-in one's potentiometer is invalid.                                    |                         |  |
| F00.21    | Hibernation function enable                                                                                                    | 0 - 2 [0]               |  |
|           | 0: Forbidden. This function is invalid.                                                                                                    |                         |  |
|           | 1: Enable 1. Under running status, when setted frequency ≤ Min.running frequ<br>hibernating delay time (F00.24), converter will stop freely and enter into hiber                                                                                        | •                       |  |
|           | 2: Enable 2. Under running status, when setted frequency ≤ hibernating frequency (F00.25), after hibernating delay time (F00.24), converter will stop freely and enter into hibernating status.                                                         |                         |  |
| F00.22    | Hibernation awaking time                                                                                                    | 0.0 - 360.0 [0.0s]      |  |
|           | When converer is in hibernation status and setted frequency $>$ Min. running fr                                                                                                    | equency (F00.09) or     |  |
|           | hibernating frequency (F00.25), besides, sustaining time reaches F00.22 setted time. Converter will awake up and work from hibernating status.                                                                                                    |                         |  |
| F00.24    | Hibernating delay                                                                                                    | 0.0 - 3600.0 [0.0s]     |  |
| F00.25    | Hibernating deady                                                                                                    | 0.00 - Max. frequency   |  |
|           |                                                                                                    | [0.50Hz]                |  |

# 7.2 F01: Parameter Protection function

| Ref. Code | Function Description                                                                                                    | Setting Range [Default]   |  |  |  |
|-----------|----------------------------------------------------------------------------------------------------|---------------------------|--|--|--|
| F01.00    | User password 00000 - 65535 [000 XXXXX: After user password setted (any but not zero), password will be valid.                     |                           |  |  |  |
|           |                                                                                                    |                           |  |  |  |
|           | <ul> <li>After setting the password, enter the correct password when entering the parameter setting state again;</li> </ul>        |                           |  |  |  |
|           | Otherwise all parameters cannot be changed by keypad, can only view.                                                               |                           |  |  |  |
|           | After entering the correct password, press / PRG exit to the main interface of the stop / run                                      |                           |  |  |  |
|           | status or keypad button is not detected within 5 minutes, and the user p                                                           | •                         |  |  |  |
|           | activated. To modify the parameters, you need to enter the correct pass<br>detected within 5 minutes, the 5-minute timer restarts. | word. II keypad button is |  |  |  |
|           | 00000: The factory setting of HD09 means no user password.                                                                         |                           |  |  |  |
|           | If the user password has been set (any number other than zero), firstly ent                                                        | er the correct password   |  |  |  |
|           | (unlock the password), and then set to 00000, the user password is cleared                                                         | •                         |  |  |  |
| F01.01    | Menu mode selection                                                                                                    | 0,1 [0]                   |  |  |  |
|           | 0: Standard menu mode. Display all parameter.                                                                                      |                           |  |  |  |
|           | 1: Verifying menu mode. Only display parameters different from default setting                                                     | g.                        |  |  |  |
| F01.02    | Function code parameter initialization (parameter download)                                                                        | 0 - 4 [0]                 |  |  |  |
|           | 0: No action.                                                                                                    |                           |  |  |  |
|           | 1: Restore the factory parameter.                                                                                                  |                           |  |  |  |
|           | • Restore the factory parameter: Set F01.02 = 1, press and it is restoring the factory parameter                                   |                           |  |  |  |
|           | when "rESEt" displayed on keypad.                                                                                                  |                           |  |  |  |
|           | 2: Cope the storaged parameter 1 of keypad to controller board for current fur                                                     |                           |  |  |  |
|           | 3: Cope the storaged parameter 2 of keypad to controller board for current fur                                                     | , ,                       |  |  |  |
|           | 4: Clear out fault records. Clear out the recorded fault information in F20.21 - F                                                 | 20.33                     |  |  |  |
|           | Note:                                                                                                    |                           |  |  |  |
|           | 1. F01.00, F01.02, F01.03, group F08, F19.19, F19.24, F20.21 - F20.37, F23.00 and gr                                               | oup y not be copiea.      |  |  |  |
|           | 2. Parameter copying is valid only in external keypad.                                                                             |                           |  |  |  |
| F01.03    | Upload parameter to keypad                                                                                                    | 0 - 2 [0]                 |  |  |  |
|           | 0: No action. Converter is in normal reading status.                                                                               |                           |  |  |  |
|           | 1: Current function code value is copied to keypad storage parameter 1.                                                            |                           |  |  |  |
|           | Current function code value is copied to keypad storage parameter 2.      Note:                                                    |                           |  |  |  |
|           |                                                                                                    | un y not he conied        |  |  |  |
|           | 1. F01.00, F01.02, F01.03, group F08,19.19, F19.24, F20.21 - F20.37, F23.00 and group y not be copied.                             |                           |  |  |  |
|           | 2. Parameter copying is valid only in external keypad.                                                                             |                           |  |  |  |

# 7.3 F02: Start and Stop Controlling Parameter

| Ref. Code | Function Description                                                                                                    | Setting Range [Default]      |  |  |
|-----------|----------------------------------------------------------------------------------------------------|------------------------------|--|--|
| F02.02    | Frequency setting of DWELL starting                                                                                                    | 0.0 - Max. frequency [0.0Hz] |  |  |
| F02.03    | Frequency keeping time of DWELL starting                                                                                                    | 0.00 - 10.00 [0.00s]         |  |  |
|           |                                                                                                    | equency set Frequency        |  |  |
|           | <ul> <li>When F02.02 = 0 or F02.03 = 0, DWELL frequency in starting is not<br/>valid.</li> </ul>                                                                                                    | F02.02 F02.03 Time           |  |  |
| F02.04    | DC brake current setting                                                                                                    | 0 - 100% (converter rated    |  |  |
|           |                                                                                                    | current) [50%]               |  |  |
| F02.05    | Starting DC braking time                                                                                                    | 0.00 - 60.00 [0.00s]         |  |  |
|           | F02.04 defines current value in starting DC braking and stopping DC braking.                                                                                                    |                              |  |  |
|           | • If F02.04 $>$ 10 $\times$ motor rated current, then: Braking current = 10 $\times$ motor rate                                                                                                    | ed current.                  |  |  |
|           | • When F02.05 = 0, no DC braking procedure.                                                                                                    |                              |  |  |
| F02.13    | Stoping mode selection                                                                                                    | 1,2 [2]                      |  |  |
|           | 1: Stop freely. Converter will stop output after receiving stopping order, machine will be freely stopped via mechanical inertia.                                                                                                    |                              |  |  |
|           | 2: Decelerate to stop. After receiving stopping order, converter will be stopped by decelration time (F03.02).                                                                                                    |                              |  |  |
| F02.14    | DWELL frequency setting in stopping                                                                                                    | 0.0 - Max. frequency [0.0Hz] |  |  |
| F02.15    | DWELL frequency keeping time in stopping                                                                                                    | 0.00 - 10.00 [0.00s]         |  |  |
|           | F02.14 defines DWELL frequency of converter stoping F02.15 means keeping time of running in stopping DWELL frequency (F02.14) during converter stopping.  • When F02.14 = 0 or F02.15 = 0, stopping DWELL frequency is invalid.  • When F02.13 = 2 (deceleration stopping) and F02.14, F02.15 are all not zero, stopping DWELL frequency is valid. | Frequency<br>F02.15          |  |  |
| F02.16    | Starting frequency of stopping DC braking                                                                                                    | 0.0 - 50.0 [0.5Hz]           |  |  |
| F02.18    | Stopping DC braking time                                                                                                    | 0.00 - 60.00 [0.00s]         |  |  |
|           | During stopping, when running frequency decreased to F02.16, DC braking wi                                                                                                    | ll start.                    |  |  |
|           | • F02.13 = 2 (decelerating stop) and F02.14 - F02.16, F02.18 are all not zero:                                                                                                    |                              |  |  |
|           | <ul> <li>If F02.14 ≥ F02.16, first to keep stopping DWELL frequency and keeping time reaches F02.15, DC braking<br/>will start.</li> </ul>                                                                                                    |                              |  |  |
|           | <ul> <li>If F02.14 &lt; F02.16, running frequency decreased to F02.16, DC braking will</li> </ul>                                                                                                    | l start directly.            |  |  |
|           | • When F02.18 = 0, no DC braking procedure.                                                                                                    |                              |  |  |

# 7.4 F03: Acceleration and Deceleration Parameter

| Ref. Code | Function Description                                                                                                    |                 | Setting Range [Default]          |
|-----------|----------------------------------------------------------------------------------------------------|-----------------|----------------------------------|
| F03.01    | Acc. time 1                                                                                                    |                 | 0.01 - 600.00 [10.00s]           |
| F03.02    | Dec. time 1                                                                                                    |                 |                                  |
| F03.03    | Acc. time 2                                                                                                    |                 |                                  |
| F03.04    | Dec. time 2                                                                                                    |                 |                                  |
| F03.05    | Acc. time 3                                                                                                    |                 |                                  |
| F03.06    | Dec. time 3                                                                                                    |                 |                                  |
| F03.07    | Acc. time 4                                                                                                    |                 |                                  |
| F03.08    | Dec. time 4                                                                                                    |                 |                                  |
|           | Acc. time means converter accelerating time from 0 to F00.06 (Max. output frequency) in line mode.  Dec. time means converter decelerating time from F00.06 (Max. output frequency) to 0 in line mode.  Acc. and Dec. time switchover: During converter running, DI terminals 26 and 27 or F03.09, F03.10 can be used to set Acc. And Dec. time.  Note: If brake resistor not installed correctly, sudden deceleration of be in over voltage fault.  In order to aviod over voltage, it is better to choose correct brake re F19.19. | F00.06          | ,                                |
| F03.09    | Frequency switchover of Acc. time 2 and 1                                                                                                    |                 | 0.0 - Max. frequency [0.0Hz]     |
|           | When running frequency is lower than F03.09, accelerats in Acc                                                                                                    | time 2; Otherw  | vise, speed up in Acc. time 1.   |
|           | It is invalid when terminals are chosed to Acc. and Dec. time (                                                                                                    | DI terminals ar | e setted as function 26 and 27)  |
| F03.10    | frequency switchover of Dec. time 2 and 1                                                                                                    |                 | 0.0 - Max. frequency [0.0Hz]     |
|           | When running frequency is lower than F03.10, speed up in Dec.                                                                                                    | time 2; Otherw  | rise, speed down in Dec. time 1. |
|           | It is invalid when terminals are chosed to Acc. and Dec. time (                                                                                                    | DI terminals ar | e setted as function 26 and 27). |
| F03.15    | Inching Acc.time                                                                                                    |                 | 0.01 - 600.00 [6.00s]            |
| F03.16    | Inching Dec.time                                                                                                    |                 | 0.01 - 600.00 [6.00s]            |
|           | F03.15, F03.16 define Acc. and Dec. time in inching running.                                                                                                    |                 |                                  |

# 7.5 F04: Process PID Controlling Parameter

Process PID control is commonly used to measure site pressure, liquid level and temperature and such as physicals.

Al Max. analogue input or DI4 Max. input impulse frequency (F16.17) is corresponding to Max. output frequency (F00.06).

Process is shown as below diagram:

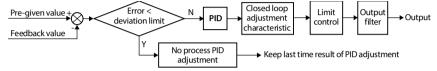

| Ref. Code | Function Description                                                                                     | Setting Range [Default]       |  |
|-----------|----------------------------------------------------------------------------------------------------|-------------------------------|--|
| F04.00    | Process PID function selection                                                                           | 0,1 [0]                       |  |
|           | 0: PID control invalid.                                                                                  |                               |  |
|           | 1: PID control valid.                                                                                    |                               |  |
| F04.02    | Feedback access selection                                                                                | 0,1 [0]                       |  |
|           | 0: Analogue feedback. Feedback via terminal AI (F16.01 = 5).                                             |                               |  |
|           | 1: Terminal impulse feedbac. Feedback via DI4 terminal (F15.03 = 53).                                    |                               |  |
| F04.03    | Given Ref. Code digital setting                                                                          | 0 - 100.0 [0.0%]              |  |
| F04.04    | Proportional gain (P)                                                                                    | 0.00 - 10.00 [2.00]           |  |
| F04.05    | Integral time (I)                                                                                        | 0.01 - 10.00 [1.00s]          |  |
| F04.06    | Integral upper limit                                                                                     | 0.0 - Max. frequency [50.0Hz] |  |
| F04.07    | Derivative time (D)                                                                                      | 0.00 - 10.00 [0.00s]          |  |
| F04.08    | Differential limiting values                                                                             | 0.0 - Max. frequency [20.0Hz] |  |
| F04.09    | Sampling period (T)                                                                                      | 0.01 - 50.00 [0.10s]          |  |
|           | F04.03 define PID regulator preset.                                                                      |                               |  |
|           | F04.04, F04.05, F04.07 define process PID parameter.                                                     |                               |  |
|           | F04.08 define proces PID differential terms up limit.                                                    |                               |  |
|           | F04.09 define sampling period for feedback quantit. PID regulator will work one time during each period. |                               |  |
|           | • F04.07 = 0, differential items invalid.                                                                |                               |  |

| Ref. Code | Function Description                                                                                             | Setting Range [Default]       |  |  |
|-----------|----------------------------------------------------------------------------------------------------|-------------------------------|--|--|
| F04.10    | Deviation limit                                                                                                  | 0.0 - 20.0 [2.0%]             |  |  |
|           | Define maximum allowable deviation value. Feedback value                                                         | F04.10↓                       |  |  |
|           | Compared between the system output value and the Pre-given value                                                 |                               |  |  |
|           | process PID value.                                                                                               |                               |  |  |
|           | When feedback is within F04.10, PID regulator stop                                                               | Time                          |  |  |
|           | working. See as right diagram.                                                                                   |                               |  |  |
|           | Out frequency                                                                                                    | ′ <b>†</b>                    |  |  |
|           | <ul> <li>Setting up appropriate F04.10 helps to balance the<br/>system output accuracy and stability.</li> </ul> | Time                          |  |  |
|           | system output accuracy and stability.                                                                            | <u> </u>                      |  |  |
| F04.13    | PID regulator upper limit value                                                                                  | 0.0 - Max. frequency [50.0Hz] |  |  |
| F04.14    | PID regulator lower limit value 0.0 - Max. frequency [0.                                                         |                               |  |  |
|           | It defines that the process PID regulator output digital setting value of upper limit or lower limit.            |                               |  |  |
| F04.15    | PID regulator characteristic                                                                                     | 0,1 [0]                       |  |  |
|           | 0: Positive. The motor RPM is required to increase with the increase of the reference.                           |                               |  |  |
|           | 1: Negative. The motor RPM is required to decrease with the increase of the reference.                           |                               |  |  |
| F04.16    | Integral item selection adjustment                                                                               |                               |  |  |
|           | 0: Reach upper and lower limit of the integral item and stop points.                                             |                               |  |  |
|           | 1: Reach upper and lower limit of the integral item and continue points.                                         |                               |  |  |
| F04.17    | PID output filter time                                                                                           | 0.01 - 10.00 [0.05s]          |  |  |
|           | Define process PID output filtering time.                                                                        |                               |  |  |
| F04.18    | PID output reverse choice                                                                                        | 0,1 [0]                       |  |  |
|           | 0: PID adjust the inversion is prohibited. 0 to limit when PID output is negative                                | <b>.</b>                      |  |  |
|           | 1: PID output is allowed to reversal.                                                                            |                               |  |  |
| F04.19    | PID output inversion frequency limit                                                                             | 0.0 - Max. frequency [50.0Hz] |  |  |
|           | The upper limit of frequency defined PID inversion.                                                              | ·                             |  |  |
|           | • F04.18 = 1 (PID adjust the allow reversal) valid.                                                              |                               |  |  |

# 7.6 F05: External Given Curve Parameters

| Ref. Code | Function Description                                                                                                    | Setting Range [Default]    |                                                                                       |
|-----------|----------------------------------------------------------------------------------------------------|----------------------------|---------------------------------------------------------------------------------------|
| F05.01    | Line min. given                                                                                                    | 0.0 - F05.03 [0.0%]        |                                                                                       |
| F05.02    | Line min. given corresponding                                                                                                    |                            | 0.0 - 100.0 [0.0%]                                                                    |
| F05.03    | Line max. given                                                                                                    |                            | F05.01 - 100.0 [100.0%]                                                               |
| F05.04    | Line max. given corresponding                                                                                                    |                            | 0.0 - 100.0 [100.0%]                                                                  |
|           | F05.01 - F05.04 define Al and Dl line, positive feature (left below diagram) can be realized.  Setting corresponding value F05.04  F05.01  F05.03  In diagram:  Al is analogue preset, Dl4 is impuse preset.  When Al analogue preset is 100%, 10V or 20mA is corresponded.  Dl4 impulse preset is 100%, F16.17 (Dl4 input terminal Max. in | Setting correspond  F05.01 | AI/DI4<br>F05.03                                                                      |
| F05.17    | Hopping frequency                                                                                                    |                            | F00.09 - Max. frequency<br>[0.0Hz]                                                    |
| F05.20    | Hopping frequency range                                                                                                    |                            | 0.0 - 30.0 [0.0Hz]                                                                    |
|           | Hopping frequency setting can let converter output frequency a points.  • Converter's setted frequency can hop running near F05.17 point by right diagram.  • During Acc. and Dec. running process, go through hopping frequency area in continous output frequency, but can not constant running in hpping arez.                           |                            | cal load resonance frequency ng frequency after calculating F05.20  Setting frequency |

# 7.7 F06: Multistage Speed Function

| Ref. Code | Function Description                                                      | Setting Range [Default]         |
|-----------|---------------------------------------------------------------------------|---------------------------------|
| F06.00    | Multiple frequency instruction 1                                          | F00.09 - Max. frequency [5.0Hz] |
| F06.01    | Multiple frequency instruction 2                                          | F00.09 - Max. frequency [5.0Hz] |
| F06.02    | Multiple frequency instruction 3                                          | F00.09 - Max. frequency [5.0Hz] |
| F06.03    | Multiple frequency instruction 4                                          | F00.09 - Max. frequency [5.0Hz] |
| F06.04    | Multiple frequency instruction 5                                          | F00.09 - Max. frequency [5.0Hz] |
| F06.05    | Multiple frequency instruction 6                                          | F00.09 - Max. frequency [5.0Hz] |
| F06.06    | Multiple frequency instruction 7                                          | F00.09 - Max. frequency [5.0Hz] |
|           | Define the multistage speed operation mode in the speed of initial value. |                                 |

# 7.8 F08: Motor Parameter

| Ref. Code | Function Description                                                                                                    | Setting Range [Default]        |  |
|-----------|----------------------------------------------------------------------------------------------------|--------------------------------|--|
| F08.00    | Motor rated power                                                                                                    | 0.2 - 5.5kW [Type confirmed]   |  |
| F08.01    | Motor rated voltage                                                                                                    | 0V - Inverter rated voltage    |  |
|           |                                                                                                    | [Type confirmed]               |  |
| F08.02    | Motor rated current                                                                                                    | 0.01 - 99.99A [Type confirmed] |  |
| F08.03    | Motor rated frequency                                                                                                    | 1 - 1000 [50Hz]                |  |
| F08.04    | Motor rated RPM                                                                                                    | 1 - 24000rpm [Type confirmed]  |  |
|           | F08.00 - F08.04 Motor rated parameters need to be in accordance with the motor nameplate.                                                                                                    |                                |  |
| F08.06    | Motor parameters self-tuning                                                                                                    | 0,1 [0]                        |  |
|           | O: No action.  1: Motor static self-tuning.  • Motor in static state, the automatic measurement of motor stator resistance, and the measured value write F08.07 automatically.  • Only under keypad mode (F00.11 = 0), motor parameters self-tuning can be done.  Motor parameters self-tuning setps:  1. Set F08.00 - F08.04 in according to motor nameplate.  2. F08.06 = 1, press |                                |  |
| F08.07    | Motor stator resistance                                                                                                    | 0.00 - 99.99Ω [Type confirmed] |  |

# 7.9 F09: V/f Controlling Parameter

| Ref. Code | Function Description                                                                                                    | Setting Range [Default]                             |
|-----------|----------------------------------------------------------------------------------------------------|-----------------------------------------------------|
| F09.01    | Motor V/f frequency values F3                                                                                                    | F09.03 - 100.0 (F08.03) [100.0%]                    |
| F09.02    | Motor V/f voltage values V3                                                                                                    | F09.04 - 100.0 (F08.01) [100.0%]                    |
| F09.03    | Motor V/f frequency values F2                                                                                                    | F09.05 - F09.01 (F08.03) [0.0%]                     |
| F09.04    | Motor V/f voltage values V2                                                                                                    | F09.06 - F09.02 (F08.01) [0.0%]                     |
| F09.05    | Motor V/f frequency values F1                                                                                                    | 0.0 - F09.03 (F08.03) [0.0%]                        |
| F09.06    | Motor V/f voltage values V1                                                                                                    | 0.0 - F09.04 (F08.01) [0.0%]                        |
|           | <ul> <li>F09.01 - F09.06 is customized V/f curve.</li> <li>Using V1 / f1, V2 / f2, V3 / f3 three-point line way to define V/f curve, in o characteristic.</li> </ul>                                                                                                    | rder to apply to special load                       |
|           | According to the actual working condition, setting up reasonable curve, in order to conform to the characteristics of the load to the greatest extent.      F09.01, F09.03, F09.05 is percentage compared to motor rated frequency (F08.03).  F09.02, F09.04, F09.06 is percentage compared to motor rated fvoltage (F08.01).                                                                                        | V2,F2 V3,F3 V1,F1 Frequency                         |
| F09.07    | The motor torque incrase                                                                                                    | 0.0 - 30.0 [2.0%]                                   |
| F09.08    | Cut-off points of motor torque increase manually                                                                                                    | 0.0 - 50.0 (F08.03) [30.0%]                         |
|           | To compensate for the low frequency torque characteristics, we can make voltage compensation.  F09.07 is manual torque way to ascend.  In 0, means automatic torque said.  Should be in accordance with the motor nameplate parameters and set up correctly rated frequency (F08.03).  Voltage of manual torque boost  F09.08 is percentage cpmpared to motor rated frequency (F08.03).  F09.08 max. = F08.03 × 50%. | Voltage  Boosted value  Frequency  F09.08max F08.03 |
| F09.09    | Motor slip compensation gain                                                                                                    | 0.0 - 300.0 [0.0%]                                  |
| F09.10    | Motor slip compensation filtering time                                                                                                    | 0.01 - 10.00 [0.10s]                                |
| F09.11    | Motor slip compensation limit                                                                                                    | 0.0 - 250.0 [200.0%]                                |
| F09.12    | Motor to compensate normal time                                                                                                    | 0.1 - 25.0 [2.0s]                                   |

| Ref. Code | Function Description                                                                                                    | Setting Range [Default]                                    |  |  |  |
|-----------|----------------------------------------------------------------------------------------------------|------------------------------------------------------------|--|--|--|
| F09.14    | AVR function (automatic voltage rugulator) 0 - 2                                                                                                    |                                                            |  |  |  |
|           | 0: No action.                                                                                                    |                                                            |  |  |  |
|           | 1: Constant action.                                                                                                    |                                                            |  |  |  |
|           | 2: Only deceleration and no action.                                                                                                    |                                                            |  |  |  |
|           | <ul> <li>When the input voltage is deviated from rated value, output voltage car As a result, AVR should act usually, especially when the input voltage is I When slowing down, the energy feedbacks to inverter from load, busbar running current is larger; F09.14 = 1, motor slowdown and steady, running</li> </ul> | nigher than the rated.<br>r voltage rise, F09.14 = 0 or 2, |  |  |  |
| F09.15    | Inhibition mode of motor oscillation 0,1                                                                                                    |                                                            |  |  |  |
|           | 0: Inhibite oscillation mode 1.                                                                                                    |                                                            |  |  |  |
|           | 1: Inhibite oscillation mode 2.                                                                                                    |                                                            |  |  |  |
| F09.16    | Inhibition factor of motor oscillation 0 - 200 [                                                                                                    |                                                            |  |  |  |
|           | Used to suppress the inherent oscillation when converter is working with r                                                                                                    | notor.                                                     |  |  |  |
|           | If constant output current load runtime changes repeatedly, setting can<br>factory value to eliminate the oscillation and make the motor run smoot                                                                                                    |                                                            |  |  |  |

# 7.10 F15: Digital Input / Output Terminals Parameter

| Ref. Code | Function Description                                                                                                    | Setting Range [Default] |  |
|-----------|----------------------------------------------------------------------------------------------------|-------------------------|--|
| F15.00    | DI1 function selection                                                                                                    | 0 - 51 [2]              |  |
| F15.01    | DI2 function selection                                                                                                    | 0 - 51 [3]              |  |
| F15.02    | DI3 function selection                                                                                                    | 0 - 51 [0]              |  |
| F15.03    | DI4 function selection                                                                                                    | 0 - 53 [0]              |  |
|           | 0: Reserved. Set terminal in a non-functional state, even if there is signal.                                                                                        |                         |  |
|           | • Unused DI terminals can be set to 0 (reserved), in case of error or false                                                                                          | action.                 |  |
|           | 1: Converter enable.                                                                                                    |                         |  |
|           | Enable, the inverter can work. Invalid, prohibit operation in stop condition and stop freely.                                                                        |                         |  |
|           | DI terminal set to 1 (enable inverter), the default frequency converter is effective.                                                                                |                         |  |
|           | 2,3: Forward / reverse enable.                                                                                                    |                         |  |
|           | DI termials can be set freely for forward/reverse terminal to control frequency converter start-stop, specific see F15.16.                                           |                         |  |
|           | <ul> <li>Only valid under terminal control mode (F00.11 = 1).</li> </ul>                                                                                             |                         |  |
|           | 4: Three-wire system operation control.                                                                                                    |                         |  |
|           | Specific see F15.16.                                                                                                    |                         |  |
|           | 8: Frequency switched to the simulation.                                                                                                    |                         |  |
|           | Effective, frequency setting channel is forced to be switched to the sin                                                                                             | nulation setting.       |  |
|           | <ul> <li>Frequency set the channel selection priority: Frequency switched to si frequency terminal 1-3 (function 13-15) &gt; F00.10 set frequency set cha</li> </ul> |                         |  |

Setting Range [Default]

# Ref. Code Function Description 11: Command switching terminals.

- Enable, running command channel is forced to be switched to the terminal running command channel.
- Running command channel selection priority: command switched to the terminal (function 11) > F00.11 set running command channel.
- 13 15: Multistage frequency terminals 1 3 (K1 K3).
  - Through DI terminal logic combination, at most 7 segment speed running curve can be defined.
     Detailed in the table below.
  - Set up three DI terminal function to achieve 7 period of switching operation control.
  - Set up two DI terminal function to achieve 3 period of switching operation control.
  - Set one DI terminal function to realize switching work from F00.10 (frequency setting channel) frequency to multiple frequency.

| K3 (No 15) | K2 (No 14) | K1 (No 13) | Frequency setting               |
|------------|------------|------------|---------------------------------|
| 0          | 0          | 0          | F00.10set frequency             |
| 0          | 0          | 1          | Multistage frequency1 (F06.00)  |
| 0          | 1          | 0          | Multistage frequency 2 (F06.01) |
| 0          | 1          | 1          | Multistage frequency 3 (F06.02) |
| 1          | 0          | 0          | Multistage frequency 4 (F06.03) |
| 1          | 0          | 1          | Multistage frequency 5 (F06.04) |
| 1          | 1          | 0          | Multistage frequency 6 (F06.05) |
| 1          | 1          | 1          | Multistage frequency 7 (F06.06) |

- 17,18: Increasing (UP) / decreasing frequency (DN) instructions.
  - By controlling the DI terminal to realize the frequency increasing or decreasing, replace keypad for remoting control, see the table below.
  - The rate of increase or decrease is set by F15.12.
  - Frequency (F00.10 = 1) is valid only through the terminal setting frequency (F00.10 = 1).

| UP (No 17) | DN (No 18) | The frequency change trend     |  |
|------------|------------|--------------------------------|--|
| 0          | 0          | Keep the current set frequency |  |
| 0          | 1          | Set frequency decrease         |  |
| 1          | 0          | Set frequency increased        |  |
| 1          | 1          | Keep the current set frequency |  |

- 19: Auxiliary setting frequency reset.
- Effectively, to set the auxiliary frequency Settings, set frequency determined by the main set completely. 20,21: Forward / reverse point move command control input (JOGF / JOGR).
  - Use terminal control to realize the dynamic running of point control, need to set F00.15 running frequency (point).

|           | ripmont recimology co., Etc.                                                                                                    |                                     | , betailed i directori introduction |  |  |
|-----------|----------------------------------------------------------------------------------------------------|-------------------------------------|-------------------------------------|--|--|
| Ref. Code | Function D                                                                                                    | Setting Range [Default]             |                                     |  |  |
|           | 26,27: Acc. / Dec. time choose terminals 1, 2.                                                                                                    |                                     |                                     |  |  |
|           | Deceleration time priority: Terminal 26, 27 function determine the deceleration time > F03.09, F03.10                                                                                                    |                                     |                                     |  |  |
|           | deceleration time is determined.                                                                                                    | deceleration time is determined.    |                                     |  |  |
|           | <ul> <li>Through the deceleration time to</li> </ul>                                                                                                    | erminals 1, 2, logical combination, | can realize deceleration time 1 - 4 |  |  |
|           | choices. See the table below.                                                                                                    |                                     |                                     |  |  |
|           | Set 2 deceleration time terminal                                                                                                    |                                     | • .                                 |  |  |
|           | Set a deceleration time terminal                                                                                                    | function, can realize the choice of | 2 groups of deceleration time.      |  |  |
|           | Acc. / Dec. terminal 2 (No 27)                                                                                                    | Acc. / Dec. terminal 1(No 26)       | Acc. and Dec. time selection        |  |  |
|           | 0                                                                                                    | 0                                   | Acc. and Dec. time 1                |  |  |
|           | 0                                                                                                    | 1                                   | Acc. and Dec. time 2                |  |  |
|           | 1                                                                                                    | 0                                   | Acc. and Dec. time 3                |  |  |
|           | 1                                                                                                    | 1                                   | Acc. and Dec. time 4                |  |  |
|           | 41,42: Free down normally open / closed input.                                                                                                    |                                     |                                     |  |  |
|           | Frequency converter receiving terminal command, immediately put an end to the output, load stop                                                                                                    |                                     |                                     |  |  |
|           | freely according to the mechanic                                                                                                    |                                     |                                     |  |  |
|           | 44,45: The external input fault normally open / closed.                                                                                                    |                                     |                                     |  |  |
|           | <ul> <li>Fault signal has two kinds of input mode whichare normally open or normally closed, frequency<br/>converter can detect peripheral equipment fault signal via controlling the terminals.</li> </ul> |                                     |                                     |  |  |
|           | <ul> <li>After receiving an external fault signal, converter will stop freely down, at the same time, display external equipment failure (E0024).</li> </ul>                                                |                                     |                                     |  |  |
|           | 46: External reset input.                                                                                                    |                                     |                                     |  |  |
|           | When the fault alarm is occurred in inverter, this DI terminal can reset fault.                                                                                                    |                                     |                                     |  |  |
|           | 50: Counter reset signal input.                                                                                                    |                                     |                                     |  |  |
|           | <ul> <li>51 function should be used toge</li> </ul>                                                                                                    | ther to reset converter built-in co | unter.                              |  |  |
|           | 51: Counter trigger signal input.                                                                                                    |                                     |                                     |  |  |
|           | <ul> <li>Built-in counter counts pulse inp</li> </ul>                                                                                                    | ut port, when power off, the curre  | nt count valuecan be stored.        |  |  |
|           | <ul> <li>The highest frequency pulse: 200</li> </ul>                                                                                                    | OHz. Specific see F15.37, F15.38.   |                                     |  |  |
|           | 53: Pulse frequency input (DI4).                                                                                                    |                                     |                                     |  |  |
|           |                                                                                                    |                                     | e relationship between input pulse  |  |  |
|           | frequency and the set frequency                                                                                                    | see F05.01 - F05.04.                |                                     |  |  |
| F15.12    | Terminal UP / DOWN of the rate of a                                                                                                    |                                     | 0.0 - 99.9 [1.0Hz/s]                |  |  |
|           | Define DI terminals as the UP / DN ter                                                                                                    | rminals (17/18 function), modified  | chaneing rate of set frequency.     |  |  |
| F15.14    | Number of terminal detection filter                                                                                                    |                                     | 0 - 10000 [2]                       |  |  |
|           | Delay, confirm DI terminal signals to p                                                                                                    | orevent DI terminal misoperation.   |                                     |  |  |

#### **Chapter 7 Detailed Function Introduction**

| Ref. Code | Function Description                               | Setting Range [Default] |
|-----------|----------------------------------------------------|-------------------------|
| F15.15    | Positive and negative terminal input logic setting | 0000 - 100F [0000]      |
|           |                                                    |                         |

Define positive and negative logic of DI terminal, each unit (binary) of F15.15 represents different DI terminals, shown in the following table.

- · 0: Positive logic:
  - DI terminal and the corresponding public ones are valid in connection and invalid in disconnection.
  - Alinput voltage ≥ 6V, input is valid, Alinput voltage ≤ 4V, invalid.
- 1: Neaetive logic:
  - DI terminal and the corresponding public ones are valid in disconnection and valid in connection.
  - Al input voltage ≥ 6V, input is invalid, alinput voltage ≤ 4V, valid.

| Bit12 | Bit3 | Bit2 | Bit1 | Bit0 |
|-------|------|------|------|------|
| Al    | DI4  | DI3  | DI2  | DI1  |

# F15.16 Forward / reverse operation mode setting

0 - 3 [0]

Define four different ways of DI terminal control converter.

- F15.00 F15.03 set as 2, mean DI terminal as "forward" function, indicates in DIc below diagram.
- F15.00 F15.03 set as 3, mean DI terminal as "reverse" function, indicates in Dly below diagram.
- F15.00 F15.03 set as 4, mean DI terminal as "Three-wire system operation control " function, indicates in DIz below diagram.
- 0,1: Two line operation mode 1, 2.
  - Under terminal control mode, although DI terminal is effective, but when the stop command is produced by other sources (DI terminal set as 41, 42, 44, 45 function) to stop the inverter when, even if terminal forward / reverse is still valid, running will not be ordered.
  - If you want to run inverter again, it is necessary to trigger again for DI terminal forward / reverse effective state, shown in the diagram below.

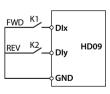

| Terminal disconnected is 0, closed is 1 |    | Run command |            |
|-----------------------------------------|----|-------------|------------|
| K2                                      | K1 | F15.16 = 0  | F15.16 = 1 |
| 0                                       | 0  | Stop        | Stop       |
| 1                                       | 0  | Reversal    | Stop       |
| 0                                       | 1  | Forward     | Forward    |
| 1                                       | 1  | Stop        | Reversal   |

- 2: Three line operation mode 1.
  - No effective transformation occurs in SB2, SB3, maintain the current running direction.
- 3: Three line operation mode 2.
  - · SB2 is from effective to invalid, frequency converter running state remains unchanged.

| <u> </u>  | npmont reciniology co., Ltd.                                                                                                    | Chapter 7 Detailed Function introduction        |  |
|-----------|----------------------------------------------------------------------------------------------------|-------------------------------------------------|--|
| Ref. Code | Function Description                                                                                                    | Setting Range [Default]                         |  |
|           | F15.16 = 2                                                                                                    | F15.16 = 3                                      |  |
|           | FWD SB2T Dlx Three-wire SB1 Dlz HD09  REV SB3 Dly Dly GND  SB1: Normally closed stopping button (falling edge effective)  SB2: Normally open forward button (rising edge effective)  SB3: Normally open reverse button (rising edge effective) | edge effective)                                 |  |
|           | effective)                                                                                                    | effective)                                      |  |
| F15.19    | DO function selection                                                                                                    | 0 - 38 [2]                                      |  |
| F15.20    | Relay function                                                                                                    | 0-31[31]                                        |  |
|           | 0: Reserved.                                                                                                    | ·                                               |  |
|           | So that the output terminal in a non-functional state, nor make any action.                                                                                                    |                                                 |  |
|           | 2: The inverter is running.                                                                                                    |                                                 |  |
|           | When the inverter is running, the indicator output.                                                                                                    |                                                 |  |
|           | 3: The inverter is running forward.                                                                                                    |                                                 |  |
|           | When the inverter is running forward, the output signal output.                                                                                                    |                                                 |  |
|           | 4: The inverter is running reversely.                                                                                                    |                                                 |  |
|           | When the inverter is running in reverse, the output signal output.                                                                                                    |                                                 |  |
|           | 5: DC brake.                                                                                                    |                                                 |  |
|           | When the inverter is in DC braking, the output                                                                                                    | signal output.                                  |  |
|           | 9: Frequency level detection signal (FDT).                                                                                                    |                                                 |  |
|           | <ul> <li>See, for example, F15.31, F15.32.</li> </ul>                                                                                                    |                                                 |  |
|           | 11: Frequency arrival (FAR).                                                                                                    |                                                 |  |
|           | See F15.27 for details.                                                                                                    |                                                 |  |
|           | 20: Data output by SCI communication.                                                                                                    |                                                 |  |
|           | There is a SCI communication that directly confi                                                                                                    | trols the DO or relay output indication signal. |  |
|           | 21: Set run time arrive.                                                                                                    |                                                 |  |
|           | • See F15.36 for details.                                                                                                    |                                                 |  |
|           | 23: Set the count value arrive.                                                                                                    |                                                 |  |
|           | • See F15.37, F15.38 for details.                                                                                                    |                                                 |  |
|           | 24: Specifies the count value arrive.                                                                                                    |                                                 |  |
|           | <ul> <li>See F15.37, F15.38 for details.</li> </ul>                                                                                                    |                                                 |  |

| Ref. Code | Function Description                                                                                                    | Setting Range [Default]        |
|-----------|----------------------------------------------------------------------------------------------------|--------------------------------|
|           | <ul> <li>30: Overload signal (OL).</li> <li>The indicating signal can be output when the inverter's output curren by F20.01 (overload pre-alarm detection threshold) and the overload of F20.02 (overload pre-alarm detection time).</li> <li>31: Inverter failure.</li> <li>When the inverter is failed, the indicator output.</li> <li>38: Pulse output (DO only).</li> <li>DO as a pulse output, see F16.21 for details.</li> </ul>                                                                                                    | •                              |
| F15.27    | Frequency reach (FAR) width detection                                                                                                    | 0.0 - 100.0 [2.5Hz]            |
|           | When the output frequency of converter is within plus or minus detection width of setting frequency (right diagram Fset). DO output pulse signal is shown in the picture on the right.                                                                                                    | F15.27<br>7 F15.27<br>Time     |
| F15.31    | FDT electrical level                                                                                                    | 0.0 - F00.06 [50.0Hz]          |
| F15.32    | FDT delay                                                                                                    | -F00.06 - F00.06 [1.0Hz]       |
|           | F15.31-F15.32 - F15.31 - F15.31 - F15.3 |                                |
| F15.36    | Set running time                                                                                                    | 0 - 65535 [0h]                 |
|           | When running total time of the inverter reaches F15.36, DO or relay will ou signal.                                                                                                    | tput 500ms width pulse guiding |

| Ref. Code | Function Description                                                                                                    | Setting Range [Default]            |  |
|-----------|----------------------------------------------------------------------------------------------------|------------------------------------|--|
| F15.37    | Setted count value reach preset                                                                                                    | F15.38 - 9999 [0]                  |  |
| F15.38    | Specified count value reach preset                                                                                                    | 0 - F15.37 [0]                     |  |
|           | F15.37 define the number of pulses entered by the DI terminal (function No. 51). The DO or relay outputs an indication signal and the external counter is automatically cleared.  F15.38 define the number of pulses entered by the DI terminal (function No. 51). The DO or relay outputs an |                                    |  |
|           | indication signal until the set count value is reached.                                                                                                    | , ,                                |  |
|           | Example: F15.37 is set to 7, F15.38 is set to 3, DI1 is set as counter trigger si                                                                                                    | gnal input function (F15.00 = 51). |  |
|           | DO is set to set the counter arrival function (F15.19 = 23). When DI1 inputs the 7th pulse, DO outputs an indication signal. When DI1 inputs the 8th pulse, the DO output signal returns to low level, as shown in the following figure.                                                      |                                    |  |
|           | DI1 1 2 3 4 5 6 7 8                                                                                                    |                                    |  |
|           | DO                                                                                                    |                                    |  |
|           | • DO is set to the specified counter arrival function (F15.19 = 24). When DI1 inputs the third pulse, DO outputs an indication signal until the set count reaches 7, as shown in the following figure.                                                                                        |                                    |  |
|           | DI1 1 2 3 4 5 6 7 8                                                                                                    |                                    |  |
|           | DO                                                                                                    |                                    |  |
| F15.43    | The output terminal delay                                                                                                    | 0.0 - 100.0 [0.0s]                 |  |
| F15.44    | Al terminals (ADI) option                                                                                                    | 0 - 51 [0]                         |  |
|           | Function the same as the DI1 - DI3 terminals (F15.00 - F15.02).                                                                                                    |                                    |  |
|           | - When F15.44 is not 0, the ADI function is valid and 0 is only AI function.                                                                                                    |                                    |  |

# 7.11 F16: Analogue Input / Output Terminal Parameter

| Ref. Code | Function Description                                                                                           | Setting Range [Default]                |  |  |
|-----------|----------------------------------------------------------------------------------------------------|----------------------------------------|--|--|
| F16.00    | Keypad potentiometer function selection                                                                        | 0 - 5 [0]                              |  |  |
| F16.01    | Al function Selection                                                                                          | 0 - 5 [2]                              |  |  |
|           | 0: Resevered.                                                                                                  |                                        |  |  |
|           | 2: Frequency setting.                                                                                          |                                        |  |  |
|           | 3: Auxiliary frequency setting.                                                                                |                                        |  |  |
|           | 5: PID feedback process.                                                                                       |                                        |  |  |
| F16.05    | Alpolarization                                                                                                 | -100.0 - 100.0 [0.0%]                  |  |  |
| F16.06    | Al gain                                                                                                    | 0.00 - 10.00 [1.00]                    |  |  |
| F16.07    | Al filter time                                                                                                 | 0.01 - 10.00 [0.05s]                   |  |  |
|           | Al input is selected as open-loop frequency setting channel, the analog in                                     | put needs to be filtered, offset, gain |  |  |
|           | calculation processed, only to get the actual analog, as shown below.                                          |                                        |  |  |
|           | The relationship between the Al input and the set frequency is set by FC                                       |                                        |  |  |
|           | • Calculation formula: Calculated value = F16.06 × AI Actual input + F16.0                                     | 5.                                     |  |  |
|           | Al actual Filter F16.07 Gain F16.06 Value after                                                                |                                        |  |  |
|           | input offset F16.05                                                                                            | caculating                             |  |  |
|           | F16.07 defines the filter time of the channel and filters the input signal.                                    |                                        |  |  |
|           | The longer the filtering time, the stronger the anti-interference ability, but the slower the response. The    |                                        |  |  |
|           | shorter the filtering time is, the faster the response time becomes.                                           |                                        |  |  |
| F16.17    | DI4 the largest terminal input pulse frequency                                                                 | 0.0 - 50.0 [10.0kHz]                   |  |  |
|           | Define DI4 terminals as the maximum input pulse frequency when the inp                                         | ut pulse.                              |  |  |
| F16.18    | DI4 terminal input pulse filtering time                                                                        | 0 - 500 [10ms]                         |  |  |
|           | To filter the DI4 terminals of the input pulse frequency, to filter out pulse frequency of small fluctuations. |                                        |  |  |
| F16.19    | AO function selection 0 - 12 [2]                                                                               |                                        |  |  |
| F16.21    | DO function selection                                                                                          | 0 - 12 [0]                             |  |  |
|           | 0: Reserved.                                                                                                   |                                        |  |  |
|           | 2: Preset frequency (0 - maximum output frequency).                                                            |                                        |  |  |
|           | 3: Motor rpm (0 - the maximum output frequency corresponds to the speed).                                      |                                        |  |  |
|           | 5: Output current (0 -2 times the motor rated current).                                                        |                                        |  |  |
|           | 11: Output voltage (0 - 1.2 times the inverter rated voltage).                                                 |                                        |  |  |
|           | 12: DC bus voltage (0 - 2.2 times the inverter rated voltage).                                                 |                                        |  |  |

| Ref. Code | Function Description                                                                                                    | Setting Range [Default]                                |  |
|-----------|----------------------------------------------------------------------------------------------------|--------------------------------------------------------|--|
| F16.22    | AO polarization                                                                                                    | -100.0 - 100.0 [0.0%]                                  |  |
| F16.23    | AO gain                                                                                                    | 0.0 - 200.0 [100.0%]                                   |  |
|           | If the user needs to adjust the AO output proportional relationship, can be achieved through the output gain, as shown below. |                                                        |  |
|           | Calculation formula: AO actual output = F16.23 × Calculated value + F16.22.     ↑AO actual output     ↑AO actual output       |                                                        |  |
|           | 100% - 100% - F16.22=0 F16.23=200% F16.23=100% Value before calculating OV 10V 0V                                             | F16.22=0<br>F16.23=100%<br>Value before<br>calculating |  |
| F16.26    | DO terminal output maximum pulse frequency                                                                                    | 0.1 - 50.0 [10.0kHz]                                   |  |
|           | Defines the DO terminal for the largest output pulse frequency pulse outp                                                     | ut.                                                    |  |

# 7.12 F17: SCI Communication Parameter

| Ref. Code | Function Description                                                                                                    |                     | Setting Range [Default] |  |
|-----------|----------------------------------------------------------------------------------------------------|---------------------|-------------------------|--|
| F17.00    | Data format                                                                                                    |                     | 0 - 2 [0]               |  |
|           | 0: 1-8-2 format, no parity, RTU. 1-8-2 format indicates that the communication format is 1 bit start bit, 8 bits data bit, 2 bit stop bit.    |                     |                         |  |
|           | 1: 1-8-1 format, even parity, RTU. 1-8-1 format indicates that the communication format is: 1 bit start bit, 8 bits data bit, 1 bit stop bit. |                     |                         |  |
|           | 2: 1-8-1 format, odd parity, RTU. 1-8-1 format indicates that the communication format is: 1 bit start bit, 8 bits data bit, 1 bit stop bit.  |                     |                         |  |
| F17.01    | Baud rate choice 0 - 5 [3                                                                                                    |                     |                         |  |
|           | 0: 1200bps.                                                                                                    | 3: 9600bps.         |                         |  |
|           | 1: 2400bps.                                                                                                    | 4: 19200bps.        |                         |  |
|           | 2: 4800bps.                                                                                                    | 5: 38400bps.        |                         |  |
| F17.02    | The machine address                                                                                                    |                     | 0 - 247 [2]             |  |
|           | When set to 0, it is represented as a broadcast address.                                                                                      |                     |                         |  |
| F17.03    | This machine response time 0 - 1000 [1m                                                                                                    |                     |                         |  |
| F17.04    | LAN communication timeout detection time 0.0 - 1000.0 [0.0                                                                                    |                     |                         |  |
|           | When the time interval between the two returns to the local data continues to exceed F17.04, the E0028 fault                                  |                     |                         |  |
|           | (SCI communication timeout) is reported and the inverte                                                                                       | er continues to rur | n.                      |  |
|           | • $F17.04 = 0$ , the drive does not detect the communicate                                                                                    | ion timeout.        |                         |  |

## **Chapter 7 Detailed Function Introduction**

| Ref. Code | Function Description                                                                                 | Setting Range [Default]                  |  |
|-----------|----------------------------------------------------------------------------------------------------|------------------------------------------|--|
| F17.05    | Communication error detection time 0.0 - 1000.0 [0.0s]                                               |                                          |  |
|           | When the communication error occurs more than F17.05, reported E0029                                 | failure (SCI communication error),       |  |
|           | the inverter continues to run.                                                                       |                                          |  |
|           | • F17.05 = 0, the inverter does not detect communication error.                                      |                                          |  |
| F17.09    | Communication write function parameter saving EEPROM choice 00 - 11 [01]                             |                                          |  |
|           | Used to select communication modification parameter, whether it is store                             | d in the EEPROM.                         |  |
|           | Bits: Except of F00.13, F19.03 function parameter, communication EEPROM storage options              |                                          |  |
|           | Ten: F00.13, F19.03 function parameter communication EEPROM storage options                          |                                          |  |
|           | 0: Not save.                                                                                         |                                          |  |
|           | 1: Save.                                                                                             |                                          |  |
|           | Note:                                                                                                |                                          |  |
|           | 1. When $ten = 1$ , it may damage the inverter. Please exercise caution.                             |                                          |  |
|           | $2.  {\it Only when using the communication function parameters, the function coefficients} \\$      | le is 0x06 or 0x10 is valid, see Chapter |  |
|           | 9 MODBUS communication protocol.                                                                     |                                          |  |
| F17.10    | Network communication timeout detection time 0.0 - 1000.0 [0.0s]                                     |                                          |  |
|           | The frequency converter reports that E0028 is faulty (SCI communication time-out) after the interval |                                          |  |
|           | between two received correct data (including local or non-local) continues to exceed F17.10.         |                                          |  |
|           | • F17.10 = 0, do not detecte fault time.                                                             |                                          |  |

# 7.13 F18: Display Control Parameter

| Ref. Code | Function                                                             | Description                                  | Setting Range [Default]                            |
|-----------|----------------------------------------------------------------------|----------------------------------------------|----------------------------------------------------|
| F18.00    | Language selection                                                   |                                              | 0,1 [0]                                            |
|           | Only when using LCD keypad will I                                    | F18.00 be enabled.                           |                                                    |
|           | 0: Chinese.                                                          |                                              |                                                    |
|           | 1: English.                                                          |                                              |                                                    |
| F18.02    | Running display parameter 1 sett                                     | ing                                          | 0 - 49 [8]                                         |
| F18.08    | Stopping display parameter 1 set                                     | ting                                         | 0 - 49 [7]                                         |
|           | Defines display contents of keypac<br>through the key of the keypad. | d. The operating parameters or the sto       | p parameters can be cycled display                 |
|           | 0: Reserved.                                                         | 13: Output voltage.                          | 33: Set the line speed.                            |
|           | 1: Inverter rated current.                                           | 14: Output current.                          | 34: Given line speed.                              |
|           | 3: Inverter status.                                                  | 15: Torque reference.                        | 42: External count value                           |
|           | <ul> <li>See d00.10 for details.</li> </ul>                          | 16: Output torque.                           | 43: Input terminal status.                         |
|           | 4: Main set frequency channel.                                       | 17: Output power.                            | <ul> <li>Bit0 - Bit3 corresponds to DI1</li> </ul> |
|           | 5: Main set frequency.                                               | 18: DC bus voltage.                          | - DI4.                                             |
|           | 7: Set frequency.                                                    | 19: Keypad potentiometer input               | <ul> <li>Bit12 corresponds to Al.</li> </ul>       |
|           | 8: Given frequency (after                                            | voltage.                                     | 44: Output terminal status.                        |
|           | acceleration and deceleration).                                      | 20: Al input voltage.                        | Bit0 - Bit2 corresponds to                         |
|           | 9: Output frequency.                                                 | 21: Al input voltage (after                  | reserved, DO, RLY. 48: Power-on time accumulated   |
|           | The Hz lamp flashes while                                            | processing).<br>28: DI4 terminal pulse input | (hours).                                           |
|           | running.<br>10: Set the speed.                                       | frequency.                                   | 49: Run time accumulated (hours).                  |
|           | 11: Running rpm.                                                     | 29: AO output.                               | isman time accamalated (noars).                    |
|           | The RPM lamp flashes while                                           | 32: Radiator temperature.                    |                                                    |
|           | running.                                                             | ,                                            |                                                    |
| F18.14    | Frequency displaygain                                                |                                              | 0.1 - 160.0 [1.0]                                  |
| F18.15    | Maximum line velocity                                                |                                              | 0 - 65535 [1000]                                   |
| F18.16    | Line speed display accuracy                                          |                                              | 0 - 3 [0]                                          |
|           | 0: Integer.                                                          |                                              |                                                    |
|           | 1: A decimal.                                                        |                                              |                                                    |
|           | 2: Two decimal places.                                               |                                              |                                                    |
|           | 3: Three decimal places.                                             |                                              |                                                    |
|           | Note: The maximum linear velocity i                                  | must be newly set after the display accu     | racy is changed.                                   |
| F18.17    | LCD backlit screen saver mode                                        |                                              | 0,1 [0]                                            |
|           | 0: Current mode.                                                     | ·                                            |                                                    |
|           | 1: When the external signal input of                                 | changes, the screen saver is canceled.       |                                                    |
|           | • External signal input change: Re                                   | fers to the set frequency or operating       | frequency, running state changes.                  |

#### 7.14 F19: Enhancement Parameters

#### Fan control function (F19.07, F19.08)

| Ref. Code | Function Description                                                                                                    | Setting Range [Default]        |  |  |
|-----------|----------------------------------------------------------------------------------------------------|--------------------------------|--|--|
| F19.07    | Cooling fan control options                                                                                                    | 0 - 2 [0]                      |  |  |
| F19.08    | 9.08 Cooling fan control delay time                                                                                                    |                                |  |  |
|           | F19.07 defines the control mode of the cooling fan. If there is over-tempera                                                                                     | ture protection, the fan keeps |  |  |
|           | running.                                                                                                    |                                |  |  |
|           | 0: Auto stop mode.                                                                                                    |                                |  |  |
|           | When the inverter is running and the fan shut downtime reaches the time set by F19.08, if no overtemperature protection occurs, the fan will stop automatically. |                                |  |  |
|           | 1: Immediate stop mode.                                                                                                    |                                |  |  |
|           | When the inverter is running, the fan is running and the fan stops imm                                                                                           | ediately after shutdown.       |  |  |
|           | 2: The fan is runningwith power on.                                                                                                    |                                |  |  |
|           | The fan keeps running when the inverter is powered.                                                                                                    |                                |  |  |
|           | Note: F19.07, F19.08 fan control function only for 380V models, other models fa                                                                                  | n keeps running with power.    |  |  |

#### The non-stop function in instantaneous electric (F19.12 - F19.15)

In the voltage drop or instantaneous undervoltage, the inverter automatically low voltage compensation, appropriate to reduce the output frequency, through the load feedback energy, to achieve the inverter does not trip.

| Ref. Code | Function Description                                                                                                    |                   | Setting Range [Default] |
|-----------|----------------------------------------------------------------------------------------------------|-------------------|-------------------------|
| F19.12    | The non-stop function selection in instantaneous electric                                                                                                    |                   | 0,1 [0]                 |
|           | If the inverter is momentarily lost during operation (main circuit DC bus voltage VDC < F19.15), the inverter maintains the DC bus vo by reducing the output frequency to avoid undervoltage shutdown. | =                 | ge Time                 |
|           | 0: No.<br>1: Enable.                                                                                                    | Setting frequency | Given frequency Time    |
| F19.13    | Deceleration time in non-stop function                                                                                                    |                   | 0.01 - 600.00 [5.00s]   |
|           | Set too large, the load feedback energy is small, can not be used for low voltage compensation.  Set too small, the load feedback energy is large, will cause overvoltage protection.                  |                   |                         |
| F19.14    | Voltage picks up judgment time 0.00 - 10.00 [0.10s                                                                                                    |                   |                         |
| F19.15    | Action judgment time                                                                                                    | 220V converter:   | 0 - 999 [248V]          |
|           |                                                                                                    | 380V converter:   | 0 - 999 [430V]          |

## Overvoltage stall function (F19.18, F19.19)

| Ref. Code                                                                                                    | Function Description                                                                                                    | Setting Range [Default]              |
|----------------------------------------------------------------------------------------------------|----------------------------------------------------------------------------------------------------|--------------------------------------|
| F19.18                                                                                                    | Overvoltage stall selection                                                                                                    | 0,1 [1]                              |
|                                                                                                    | O: No. This condition is recommended to install the braking resistor.  1: Allow. During the slowdown of the inverter, the bus voltage is compared with F19.19.  • If the detected bus voltage exceeds F19.19, the inverter output frequency will stop falling and be detected again. If the bus voltage is lower than F19.19, the inverter will continue to slow down. |                                      |
|                                                                                                    |                                                                                                    |                                      |
|                                                                                                    |                                                                                                    |                                      |
| Note: When the overvoltage stall condition is held for more than 1 minute, the inverter r failure (E0007) and stops the output. |                                                                                                    | nverter reports an overvoltage stall |
| F19.19                                                                                                    | Overvoltage speed lose point                                                                                                    | 0 - 999V [Type confirmed]            |

## Automatic current limit function (F19.20 - F19.22)

| Ref. Code                                                                                                    | Function Description                                                                                                    | Setting Range [Default] |
|----------------------------------------------------------------------------------------------------|----------------------------------------------------------------------------------------------------|-------------------------|
| F19.20                                                                                                    | Automatic current limit selection                                                                                                    | 0 - 2 [1]               |
|                                                                                                    | 0: Invalid.                                                                                                    |                         |
|                                                                                                    | 1: Effective acceleration and deceleration, constant speed is invalid.                                                                                                    |                         |
|                                                                                                    | 2: Deceleration, constant speed are effective.                                                                                                    |                         |
| F19.21                                                                                                    | Automatic current limit level                                                                                                    | 20.0 - 200.0 [150.0%]   |
| The current threshold for the automatic current limiting operation is defined rated current of the drive.  • If the F19.21 setting is low when the automatic current limit is active, the be affected. |                                                                                                    |                         |
| F19.22                                                                                                    | Automatic current limit deceleration time                                                                                                    | 0.00 - 600.00 [0.00s]   |
|                                                                                                    | Defines the rate at which the output frequency is adjusted when the automatic current limiting action is performed.  If the setting is too large, it may be in an automatic current limit for a long time to cause an overload fault.  When the setting is too small, the frequency adjustment will increase, which may cause the inverter to be |                         |
|                                                                                                    | <ul> <li>over-voltage protected for a long time.</li> <li>When F19.22 = 0, the current limit does not slow down.</li> </ul>                                                                                                    |                         |

## Terminal detection (F19.23)

| Ref. Code | Function Description                                                                                                    | Setting Range [Default]         |
|-----------|----------------------------------------------------------------------------------------------------|---------------------------------|
| F19.23    | Electric instant terminal detection                                                                                                    | 0,1 [0]                         |
|           | 0: Rising edge effective.                                                                                                    |                                 |
|           | <ul> <li>Suitable for use after power-on, in the absence of human intervention and does not allow automatic operation, to prevent damage to equipment and protect personal safety.</li> <li>These situations need to be started when the inverter is powered on and the run command is completed.</li> </ul> |                                 |
|           |                                                                                                    |                                 |
|           | 1: Electrical level.                                                                                                    |                                 |
|           | <ul> <li>Suitable for ensured equipment and personal safety, in order to improv<br/>of equipment, the need for the inverter to run immediately on power.</li> </ul>                                                                                                    | e the automation and efficiency |
|           | <ul> <li>In these cases, the drive will operate immediately as long as the common<br/>regardless of whether the run command is given before the inverter is</li> </ul>                                                                                                    | •                               |

## Braking function (F19.24)

| Ref. Code | Function Description                                 | Setting Range [Default]     |
|-----------|------------------------------------------------------|-----------------------------|
| F19.24    | Action voltage of brake unit                         | 630 - 750V [Type confirmed] |
|           | Note: It is valid only when the inverter is running. |                             |

## Frequency adjustment range (F19.37)

| Ref. Code | Function Description                 | on                 | Setting Range [Default]  |
|-----------|--------------------------------------|--------------------|--------------------------|
| F19.37    | Frequency adjustment range           |                    | 000 - 101 [100]          |
|           | Bits: The main frequency calculation | Hundred: Synthesis | of frequency calculation |
|           | • 0: 0 to Max.                       | • 0:0 to Max.      |                          |
|           | • 1: Minus to Max.                   | • 1: Minus to Max. |                          |
|           | Ten: Reserved                        |                    |                          |

## Short detection (F19.38)

| Ref. Code | Function Description                                                      | Setting Range [Default] |  |
|-----------|---------------------------------------------------------------------------|-------------------------|--|
| F19.38    | Phase short circuit detection action selection                            | 0,1 [1]                 |  |
|           | Used to select whether or not to detect a short circuit between each run. |                         |  |
|           | 0: No detection.                                                          |                         |  |
|           | 1: Detection.                                                             |                         |  |

# Input voltage selection (F19.39)

| Ref. Code | Function Description                                                                                             | Setting Range [Default]           |
|-----------|----------------------------------------------------------------------------------------------------|-----------------------------------|
| F19.39    | Input voltage selection                                                                                          | 00 - 12 [00]                      |
|           | Bits: Model 380V input voltage selection                                                                         |                                   |
|           | • 0:380 - 460V.                                                                                                  |                                   |
|           | • 1:260 - 460V.                                                                                                  |                                   |
|           | • 2: 200 - 460V.                                                                                                 |                                   |
|           | Ten: Model 220V input voltage selection                                                                          |                                   |
|           | • 0: 200 - 240V.                                                                                                 |                                   |
|           | • 1:140 - 240V.                                                                                                  |                                   |
|           | Note: Low voltage input, the inverter needs to derate the use, the actual output output current of the inverter. | current does not exceed the rated |

## LCD back screen display (F19.44)

| Ref. Code | Function Description                                                                                                    | Setting Range [Default]       |
|-----------|----------------------------------------------------------------------------------------------------|-------------------------------|
| F19.44    | LCD display time                                                                                                    | 0.0 - 999.9 [5.0min]          |
|           | Defines the display time of keypad LCD backlight when there is no operation.                                                                                       |                               |
|           | Normally on in 0.                                                                                                    |                               |
|           | Normally on in fault.                                                                                                    |                               |
|           | <ul> <li>In no fault, more than F19.44 time, LCD backlight will be off. If any button<br/>time, only to open the backlight and not execute the command.</li> </ul> | press operation panel at this |

#### 7.15 F20: Fault Protection Parameter

#### Overload protection (F20.00)

| Ref. Code | Function Description                                                                                        | Setting Range [Default]      |  |
|-----------|----------------------------------------------------------------------------------------------------|------------------------------|--|
| F20.00    | Overload protection                                                                                         | 00000 - 10000 [00000]        |  |
|           | 00000: Enable. 10000: Shielding.                                                                            |                              |  |
| F20.01    | Overload pre-alarm detection threshold                                                                      | 20.0 - 200.0 [150.0%]        |  |
|           | Defines the current threshold for overload pre-alarm protection. The setting range is a percentage value of |                              |  |
|           | the motor's or the inverter's rated current.                                                                |                              |  |
| F20.02    | Overload pre-alarm detection time 0.0 – 60.0 [5.0s                                                          |                              |  |
|           | When the inverter output current is greater than the overload pre-alarm detection level (F20.01) and the    |                              |  |
|           | duration is greater than the overload pre-alarm detection time (F20.02), the                                | inverter reports E0017 fault |  |
|           | (inverter overload) or E0019 fault (motor overload).                                                        |                              |  |

#### Output phase fault (F20.10, F20.11)

| Ref. Code | Function Description                                                                                   | Setting Range [Default]         |  |
|-----------|----------------------------------------------------------------------------------------------------|---------------------------------|--|
| F20.10    | Detecting datum for output phase fault                                                                 | 0 - 50 [20%]                    |  |
| F20.11    | Detecting time for output phase fault                                                                  | 0.00 - 20.00 [3.00s]            |  |
|           | F20.10 is percentage compared to rated current.                                                        |                                 |  |
|           | when the inverter output detects current has not reached a certain phase detecting datum (F20.10), and |                                 |  |
|           | duration is greater than the testing time (F20.11), frequency converter will g                         | ive E0016 (output phase fault). |  |
|           | • F20.10 = 0 or F20.11 = 0, converter do not detect output phase fault.                                |                                 |  |

#### Fault self-recovery function and fault relay action (F20.18, F20.19)

The function can recovery fault occurred in running and which is set in times (F20.18) and interval (F20.19) automatically. In interval, output is locked and after finishing recovering, if running command is valid, automatic running will start.

No recovery function in below fault:

E0008: Power module failure E0021: Control board EEPROM reading and writing fault

E0013: Electricity buffer relay not suck E0024: External fault

E0014: The current detection circuit fault

| Ref. Code | Function Description                                                                                    | Setting Range [Default] |
|-----------|----------------------------------------------------------------------------------------------------|-------------------------|
| F20.18    | Automatic reset number                                                                                  | 0 - 100 [0]             |
|           | When set to 0, it means that automatic reset is disabled and fault protection is performed immediately. |                         |
|           | The fault auto reset count is automatically cleared when no fault is detected within 5 minutes.         |                         |
|           | When an external fault is reset, the fault auto reset count is cleared.                                 |                         |
| F20.19    | Automatic reset interval                                                                                | 2.0 - 20.0 [5.0s/times] |

| Ref. Code | Function Description                                                                                             | Setting Range [Default] |
|-----------|----------------------------------------------------------------------------------------------------|-------------------------|
| F20.21    | Of the third ( the lastest) failure type                                                                         | [Actual]                |
| F20.22    | Preset frequency of the latest failure                                                                           |                         |
| F20.23    | Running frequency of the latest failure                                                                          |                         |
| F20.24    | DC bus voltage of the latest failure                                                                             |                         |
| F20.25    | Output voltage of the latest failure                                                                             |                         |
| F20.26    | Output current of the latest failure                                                                             |                         |
| F20.29    | Interval time of the latest failure                                                                              |                         |
| F20.30    | Fault type of second time                                                                                        |                         |
| F20.31    | Interval time of the second time failure                                                                         |                         |
| F20.32    | Fault type of first time                                                                                         |                         |
| F20.33    | Interval time of the first time failure                                                                          |                         |
|           | F20.22 - F20.29 Record inverter state parameters in the latest failure momen                                     | t.                      |
|           | F20.30 - F20.33 Record fault type of the last four times and interval times of each fault. Time interval unit is |                         |
|           | 0.1 hour.                                                                                                    |                         |

# 7.16 F23: PWM Controlling Parameter

| Ref. Code | Function Description                                                                                                    | Setting Range [Default] |  |  |  |  |
|-----------|----------------------------------------------------------------------------------------------------|-------------------------|--|--|--|--|
| F23.00    | Carrier frequency setting 1 - 16 [4kF                                                                                                   |                         |  |  |  |  |
|           | Define carrier frequency of converter output PWM wave.                                                                                  |                         |  |  |  |  |
|           | <ul> <li>Carrier frequency will affect motor running noise. Higher the carrier frequency, less noise. Please<br/>reasonably.</li> </ul> |                         |  |  |  |  |
|           | • If F23.00 > 4kHz, each1kHz added, converter should be derated by 5%.                                                                  |                         |  |  |  |  |

# **Chapter 8 Troubleshooting and Maintenance**

## 8.1 Troubleshooting

HD09 series inverter has inbuilt protective and warning self-diagnostic functions. If a fault occurs, the fault code will be displayed on the display keypad. At the same time, fault relay acts, accordingly the inverter stops output and the motor coasts to stop.

When fault or alarm occurs, please record the fault details and take proper actions according to the below table. If you need some technical help, please contact to the suppliers or directly call Shenzhen Hpmont Technology Co., Ltd.

After the fault is eliminated, please reset the inverter by any of the following methods:

- 1. Display keypad. Press (standard) / STOP (optional).
- 2. External reset terminal (multi-function terminal set as No.46 function).
- 3. Communication.
- 4. Switching on the inverter after switching off.

| Fault |                                     | Fault reasons                                                                                                    | Counter-measures                                                                                                    |
|-------|-------------------------------------|----------------------------------------------------------------------------------------------------|----------------------------------------------------------------------------------------------------|
| -Lu-  | DC bus undervoltage                 | At the begining of powering on and at the end of powering off     Input voltage is too low     Improper wiring leads to undervoltage of hardware | It is normal status of powering on and powering off     Please check input power voltage     Please check wiring and wire the inverter properly |
| E0001 | Inverter acceleration overcurrent   | Improper connection between<br>inverter and motor                                                                                                | Connect the inverter and motor properly                                                                                                    |
| E0002 | Inverter deceleration overcurrent   | Improper motor parameters     The rating of the used inverter is too small                                                                       | Please set correct motor parameters<br>(F08.00 - F08.03)     Select inverter with higher rating                                                 |
| E0003 | Inverter constant speed overcurrent | Acceleration / deceleration time is<br>too short                                                                                                 | Please set proper acceleration time<br>and deceleration time (F03.01, F03.02)                                                                   |
| E0004 | DC bus acceleration over voltage    | Input voltage is too high     Deceleartion time is too short                                                                                     | Please check power input Please set a proper value for deceleration time (F03.02)                                                               |
| E0005 | DC bus deceleration over voltage    | Improper wiring leads to<br>overvoltage of hardware                                                                                              | Please check wiring and wire the<br>inverter properly                                                                                           |
| E0006 | DC bus constant speed over voltage  | Improper selection of the braking<br>devices                                                                                                    | Select according to the recommended<br>braking devices of section 5.2 Braking<br>Resistor, page 20                                              |

| Fault |                                    | Fault reasons                                                                                                    | Counter-measures                                                                                                    |
|-------|------------------------------------|----------------------------------------------------------------------------------------------------|----------------------------------------------------------------------------------------------------|
| E0007 | Stall overvoltage                  | Bus voltage is too high The setting of stall overvoltage is too low  The setting of stall overvoltage is too low                                                      | Please check power input or the function of brake  Set the value of stall overvoltage properly (F19.19)                                                                                                 |
| E0008 | Fault of power<br>module           | Short circuit between phases output Short circuit to the ground Output current is too high Power module is damaged                                                    | Please check the connection and connect the wire properly Please check the connection and connect the wire properly Please check the connection and mechanism Please contact the supplier for repairing |
| E0009 | Heatsink overheat                  | Ambient temperature is too high     Inverter external ventilation is not good     Fan fault     Fault occurs to temperature detection circuit                         | Please use inverter with higher power capacity Improve the ventilation around the inverter Replace the cooling fan Please seek technical support                                                        |
| E0011 | CPU fault                          | CPU abnormal                                                                                                    | Please detect at power on after completely power outage Please seek technical support                                                                                                    |
| E0012 | Parameters auto-<br>tuning fault   | Parameter auto-tuning is time out                                                                                                    | Please check the motor's connection Input the correct motor parameters (F08.01 - F08.03)  Please seek technical support                                                                                 |
| E0013 | Contactor is not actuated          | Contactor fault     Fault of control circuit                                                                                                    | Replace the contactor     Please seek technical support                                                                                                    |
| E0014 | Fault of current detection circuit | Current detection circuit is<br>damaged                                                                                                    | Please contact the supplier for<br>repairing                                                                                                    |
| E0016 | Fault of output phase              | Output phase disconnectionor loss     Heavy imbalance of inverter's three-phase load                                                                                  | Please check the connection between inverter and motor Please check the quality of motor                                                                                                    |
| E0017 | Inverter overload                  | Acceleration time is too short     Improper setting of V/f curve or torque boost leads to over current     Mains supply voltage is too low     Motor load is too high | Adjust acceleration time (F03.01) Adjust V/f curve (F09.01 - F09.06) or torque boost (F09.07, F09.08) Please check mains supply voltage Please use inverter with proper power rating                    |

| Fault |                                            | Fault reasons                                                                                                    | Counter-measures                                                                                                    |
|-------|--------------------------------------------|----------------------------------------------------------------------------------------------------|----------------------------------------------------------------------------------------------------|
| E0019 | Motor overload                             | Improper setting of V/f curve     Mains supply voltage is too low     Normal motor runs for a long time with heavy load at low speed     Motor runs with blocked torque or load is too heavy | Adjust thesetting of V/f curve (F09.01 - F09.06) Check the power input Please use special motor Please check the load and mechanical transmission devices |
| E0021 | Access fault of<br>Control board<br>EEPROM | Memory circuit fault of control<br>board EEPROM                                                                                                    | Please contact the supplier for<br>repairing                                                                                                    |
| E0024 | Fault of external equipment                | Fault terminal of external equipment operates                                                                                                    | Please check external equipment                                                                                                    |
| E0028 | SCI communication time-out                 | Connection fault of communication cable     Disconnected or not well connected                                                                                                    | Please check the connection                                                                                                    |
| E0029 | SCI communication<br>error                 | Connection fault of communication cable Disconnected or not well connected Communication setting error Communication data error                                                              | Please check the connection Please check the connection Please correctly set the communication format (F17.00), and the baud rate (F17.01)                |

#### Note:

If E0028 or E0029 are displayed on the keypad, there is no need to stop the inverter.

#### 8.2 Maintenance

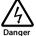

- Must be maintained by professionally trained and authorized professionals.
- Before the inverter is inspected and maintained, the input power of the inverter is completely disconnected. See Check that the input power is fully disconnected, page 9.

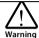

- For a converter with a storage time of more than 2 years, the power supply should be boosted by the regulator.
- Do not leave metal objects such as wires, tools, screws, etc. inside the drive.
- · Do not modify the inverter internally.
- Do not touch the IC device with static-sensitive IC device inside the inverter.

#### **Daily Maintenance**

HD09 must be operated in the specified environment, see section 3.2 Requirement for the Installation Site, page 6.

Users should follow the table below to do routine maintenance work in order to detect abnormal phenomena in time to extend the life of the inverter.

| Items          | Content                 | Criteria                                           |  |
|----------------|-------------------------|----------------------------------------------------|--|
|                | Temperature andhumidity | -10 - +40°C, derating at 40 - 50°C                 |  |
| Running        | Temperature anunumuity  | Less than 95%RH, non-condensing                    |  |
| environment    | Dust and water dripping | No conductive dust accumulating, no water dripping |  |
|                | Gas                     | No strange smell                                   |  |
| HD09           | Oscillation and heating | Stable oscillation and proper temperature          |  |
| HD09           | Noise                   | No abnormal sound                                  |  |
| Motor          | Heating                 | No overheat                                        |  |
| MOTOL          | Noise                   | Low and regular noise                              |  |
| Running status | Output current          | Within rated range                                 |  |
| parameters     | Output voltage          | Within rated range                                 |  |

#### Periodical Maintenance

According to the environment, the user can inspect for each 3 - 6 months on the HD09 a regular routine to eliminate the hidden dangers to ensure long-term high-performance equipment and stable operation.

#### Check the contents:

- The control terminal screws are not loosened and, if loosened, use the available torque and the
  appropriate screwdriver to tighten;
- Strong contact of power terminals, no overheating traces at copper or cable connections;
- Damage of power cable, control cable, especially surface in contact with the metal whether have cutting traces;
- The nose of power cord and control signal line, insulation tape does not fall off or rupture:
- Clean the dust on the circuit board and duct, and better to use a vacuum cleaner.

#### Note:

- 1. Inverter factory has passed the pressure test, the user does not have to do the pressure test, or improper test will damage the inverter.
- 2. When the motor is tested for insulation, the U/V/W terminal of the inverter must be disconnected and the motor should be tested separately. Otherwise, the inverter will be damaged.
- 3. Long-term storage of the inverter must be carried out within 2 years of a power test. Use the regulator to slowly raise the input voltage of the inverter to the rated value for at least 5 hours.

Single-master and single-slave

# **Chapter 9 MODBUS Communication Protocol**

#### 9.1 Overview

HD09 provides one RJ45 terminal, using standard MODBUS communication protocol.

Users can use the host computer (including computers, PLC and other communications equipment) to do the following: Read and write inverter function parameters, read the status parameters, write control commands, including communication when the HD09 in the slave mode.

#### 9.1.1 RJ45 Terminal

RJ45 terminal position, pin definition see section 4.4 External Keypad or Upper Computer, page 17.

The transmission mode is shown in the table below.

Single-master and multi-slave

| Interface Asynchronous, half duplex |                                                         |  |  |
|-------------------------------------|---------------------------------------------------------|--|--|
| Format                              | 1-8-2 (1-bit start bit, 8-bit data bit, 2-bit stop bit) |  |  |
| Baud rate                           | 9600bps                                                 |  |  |
| Related parameter settings          | See F17: SCI Communication Parameter, page 45           |  |  |

#### 9.1.2 Networking Mode

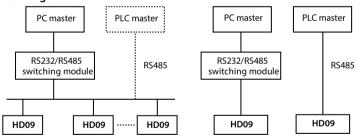

HD09 Series User Manual V1.1

#### 9.1.3 MODBUS Protocol Format

MODBUS protocol only supports RTU mode, the corresponding frame format is as follows:

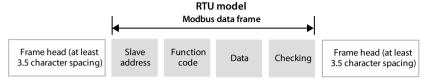

MODBUS uses "Big Endian" encoding, first send high byte, and then low byte.

- Head and end Frames are defined by the bus idle time of not less than 3.5 bytes.
- When the slave address is set to 0, it indicates the broadcast address.
- Data check using CRC-16, the entire information involved in the verification.

# 9.2 Calibration Relationship of Transfer Value Corresponding

Please refer to the "minimum unit" of the parameter list to determine the calibration relationship of the function parameters. See the list of the last function parameters of this manual.

#### Note:

- 1. F16.05, F16.22 communication data 0 2000 corresponds to data -1000- + 1000.
- 2. In status parameter groups, progress PID feedback (0x332D), process PID error (0x332E), the process PID integral (0x332F), and the process PID output (0x3330) the communication data 0 2000 corresponds to 1000- + 1000.

#### 9.3 Protocol Functions

#### 9.3.1 Support Functions

MODBUS protocol supports the following functions:

| Supported function                                                         | Code | Instructions                  |
|----------------------------------------------------------------------------|------|-------------------------------|
| Read the drive function parameters or status parameters                    | 0x03 |                               |
| Rewrite the inverter with a single function parameter or control parameter | 0x06 | Power-down is saved by F17.09 |
| Read the drive function parameters or status parameters                    | 0x10 | Power-down is saved by F17.09 |

#### 9.3.2 Read the Inverter Function Parameters or Status Parameters

Function code 0x03, request frame and response frame see table below.

| Request frame              | Add     | Function code | Start register address | Number of registers | CRC check |
|----------------------------|---------|---------------|------------------------|---------------------|-----------|
| Number of data frame bytes | 1       | 1             | 2                      | 2                   | 2         |
| Value or range             | 0 - 247 | 0x03          | 0x0000 - 0xFFFF        | 0x0001 - 0x000C     |           |

| Response<br>frame          | Add     | Function code | Answer number of bytes | Number of registers | CRC check |
|----------------------------|---------|---------------|------------------------|---------------------|-----------|
| Number of data frame bytes | 1       | 1             | 1                      | 2* Noof registers   | 2         |
| Value or range             | 1 - 247 | 0x03          | 2* No of registers     |                     |           |

#### 9.3.3 Rewrite the Inverter a Single Function Parameters or Control Parameters

Function code 0x06 (power-down is set by F17.09), request frame and response frame see table below.

| Request frame              | Add     | Function code | register address | Content of registers | CRC check |
|----------------------------|---------|---------------|------------------|----------------------|-----------|
| Number of data frame bytes | 1       | 1             | 2                | 2                    | 2         |
| Value or range             | 0 - 247 | 0x06          | 0x0000 - 0xFFFF  | 0x0000 - 0xFFFF      |           |

| Response<br>frame          | Add     | Function code | register address | Content of registers | CRC check |
|----------------------------|---------|---------------|------------------|----------------------|-----------|
| Number of data frame bytes | 1       | 1             | 2                | 2                    | 2         |
| Value or range             | 1 - 247 | 0x06          | 0x0000 - 0xFFFF  | 0x0000- 0xFFFF       |           |

#### 9.3.4 Rewrite the Inverter Multiple Functional Parameters or Control Parameters

Function code 0x10 (power-down is saved by F17.09 set), request frame and response frame see table below.

| Request frame             | Add    | Function code | Start<br>register<br>address | No of operation registers | Register<br>contents<br>bytes      | Register contents                  | CRC<br>check |
|---------------------------|--------|---------------|------------------------------|---------------------------|------------------------------------|------------------------------------|--------------|
| No of data<br>frame bytes | 1      | 1             | 2                            | 2                         | 1                                  | 2* No of<br>operation<br>registers | 2            |
| Value or range            | 0- 247 | 0x10          | 0x0000 -<br>0xFFFF           | 0x0001 -<br>0x0004        | 2* No of<br>operation<br>registers |                                    |              |

| Response<br>frame      | Add     | Function code | Start register address | No of operation registers | CRC check |
|------------------------|---------|---------------|------------------------|---------------------------|-----------|
| No of data frame bytes | 1       | 1             | 2                      | 2                         | 2         |
| Value or range         | 1 - 247 | 0x10          | 0x0000 - 0xFFFF        | 0x0001 - 0x0004           |           |

The request rewrites the contents of the contiguous data unit starting from the starting register

Register address mapping for the inverter function parameters and control parameters, see section 9.4 Address Mapping Relationship, page 65.

## 9.3.5 Error and Exception Code

If the operation request fails, the answer is an error code, the error code is function code + 0x80. The exception code is shown in the table below.

| Exception code | Instructions                                                                                                    |
|----------------|----------------------------------------------------------------------------------------------------|
| 0x01           | Illegal function parameters.                                                                                                    |
| 0x02           | Illegal register address.                                                                                                    |
| 0x03           | Data fault. Data is exceeded the upper/lower limit.                                                                                                 |
| 0x04           | Slave operation fails (including fault caused by data invalid).                                                                                     |
| 0x16           | Unsupported operation (unsupported to read the attributes, factory default and upper / lower limit for the control parameter and status parameter). |
| 0x17           | The register number of command frame is fault.                                                                                                    |
| 0x18           | Incorrect information frame, including incorrect information length and incorrect checking.                                                         |
| 0x20           | Parameters cannot be modified.                                                                                                    |

| Ex | ception code | Instructions                                                          |
|----|--------------|-----------------------------------------------------------------------|
| 0x | c21          | Parameters are unchangeable when the controller is in running status. |
| 0x | :22          | Parameters are protected by password.                                 |

For example: Write slave 2 frequency setting channel selection F00.10 (range 0x00-0x04), register contents write 0x08 is overrun. The error code is 0x86 (0x06 + 0x80) and the exception code should be 0x03.

|                  | Address | Code | Register ad | dress | Register co | ntents | Checksum |      |
|------------------|---------|------|-------------|-------|-------------|--------|----------|------|
| Request<br>frame | 0x02    | 0x06 | 0x00        | 0x0A  | 0x00        | 0x08   | 0xa8     | 0x3D |

|                   | Address | Error code | Exception code | Checksum |      |
|-------------------|---------|------------|----------------|----------|------|
| Response<br>frame | 0x02    | 0x86       | 0x03           | 0xF2     | 0x61 |

## 9.4 Address Mapping Relationship

The function parameters, control parameters and status parameters of the HD09 can be mapped to MODBUS read and write registers.

## 9.4.1 Function Parameters Address Mapping

The group number of the HD09 function parameter is mapped to the high byte of the register address. The correspondence relationship is shown in the following table. The intra-group index is mapped to the low byte of the register address. The index of the function parameter F00 - F23 refers to the user manual.

| Register address high | Group | Register address high | Group | Register address high | Group |
|-----------------------|-------|-----------------------|-------|-----------------------|-------|
| byte                  | No    | byte                  | No    | byte                  | No    |
| 0x00                  | F00   | 0x06                  | F06   | 0x12                  | F18   |
| 0x01                  | F01   | 0x08                  | F08   | 0x13                  | F19   |
| 0x02                  | F02   | 0x09                  | F09   | 0x14                  | F20   |
| 0x03                  | F03   | 0x0f                  | F15   | 0x17                  | F23   |
| 0x04                  | F04   | 0x10                  | F16   |                       |       |
| 0x05                  | F05   | 0x11                  | F17   |                       |       |

For example, the register address of function parameter F03.02 is 0x0302 and the register address of function parameter F16.01 is 0x1001.

#### 9.4.2 Control Parameters (0x32) Address Mapping

Inverter control parameters to complete the inverter start, stop, set the operating frequency and other functions, by retrieving the inverter status parameters to obtain the inverter running frequency, output current and other parameters.

The control group number (0x32) is mapped to the high byte of the register address, and the index in the group is as follows:

| Register address | Parameter                          | Saving or not when power off |
|------------------|------------------------------------|------------------------------|
| 0x3200           | Control commnad                    | No                           |
| 0x3201           | Running frequency setting          | No                           |
| 0x3204           | Analogue terminals control setting | No                           |

#### Control commnad (0x3200) byte definition

Register contents can be defined as control commands, see table below.

| Register content | Control command       | Register address | Parameter name          |
|------------------|-----------------------|------------------|-------------------------|
| 0x1001           | Forward command       | 0x1020           | External fault shutdown |
| 0x1003           | Reverse command       | 0x1040           | Jog forward             |
| 0x1004           | Deceleration downtime | 0x1080           | Jog reverse             |
| 0x1010           | Free stop             | 0x1100           | Fault reset             |

#### Virtual terminal control setting (0x3204) word bit definition

| Control word | Value and meaning |                 |  |  |
|--------------|-------------------|-----------------|--|--|
| Bit1         | 1: DO is valid    | 0:DO is invalid |  |  |
| Bit2         | 1: RLY is valid   | 0:RLY is valid  |  |  |

#### 9.4.3 Status Parameter (0x33) Address Mapping

The group number (0x33) of the status parameter is mapped to the high byte of Register address. The index of the group is shown in the following table:

| Address | Parameter                              | Address | Parameter                           |
|---------|----------------------------------------|---------|-------------------------------------|
| 0x3300  | Inverter series                        | 0x331A  | Keypad potentiometer input voltageM |
| 0x3301  | U1 board software version              | 0x331B  | Al input voltage                    |
| 0x3302  | I1 board software version              | 0x331C  | Al input voltage (after processing) |
| 0x3303  | U1 board software non-standard version | 0x3323  | DI4 terminal pulse input frequency  |
| 0x3304  | I1 board software non-standard version | 0x3324  | AO output                           |
| 0x3305  | Operation panel software version       | 0x3326  | High speed output pulse frequency   |
| 0x3306  | Customized serial number               | 0x3327  | Radiator temperature                |
| 0x3308  | Inverter rated current                 | 0x332C  | Process PID given                   |
| 0x330A  | Inverter rated current                 | 0x332D  | Process PID feedback                |
| 0x330B  | Main reference frequency channel       | 0x332E  | Process PID error                   |
| 0x330C  | Main set frequency                     | 0x332F  | Process PID integral term           |
| 0x330D  | Auxiliary set frequency                | 0x3330  | Process PID output                  |
| 0x330E  | Set frequency                          | 0x3331  | External count value                |
| 0x330F  | Given frequency (after Acc. / Dec.)    | 0x3332  | Input terminal status               |
| 0x3310  | Output frequency                       | 0x3333  | Output terminal status              |
| 0x3311  | Set Rpm                                | 0x3334  | MODBUS communication status         |
| 0x3312  | Running Rpm                            | 0x3337  | Power-on time accumulated (hours)   |
| 0x3314  | The output voltage                     | 0x3338  | Run time accumulated (hours)        |
| 0x3315  | Output current                         | 0x333D  | Current fault                       |
| 0x3319  | DC bus voltage                         |         |                                     |

## 9.5 Special Instructions

- 1. The host machine can read but cannot change the inverter parameters: F08 group (asynchronous motor), F17 group (SCI communication), keep the parameters.
- 2. The host machine communication cannot change F01.00 (user password), but you can write F01.00 verify the user password, the host machine gets the function parameters of the inverter, after the change, by writing invalid the password to F01.00 and make the host machine no permission to change the function parameters of the inverter.
- 3. Various multi-function input terminal function settings will lead to the same function, through the MODBUS protocol to modify the multi-function terminal function to avoid this situation.

### 9.6 Application Examples

When using the communication to control the inverter, please make sure the hardware connection is correct. At the same time, set the communication data format, baud rate and communication address of the inverter correctly.

1. Slave 2 frequency setting should be changed in communication setting

| Request  | Address | Code | Register address |                  | Register content |                  | Checksum |      |
|----------|---------|------|------------------|------------------|------------------|------------------|----------|------|
| frame    | 0x02    | 0x06 | 0x00             | 0x00 0x0A        |                  | 0x02             | 0x28     | 0x3A |
| Response | Address | Code | Register ad      | Register address |                  | Register content |          |      |
| frame    | 0x02    | 0x06 | 0x00             | 0x0A             | 0x00             | 0x02             | 0x28     | 0x3A |

2. Write slave 2 set the operating frequency, power-down save (such as: set the operating frequency of 45.00Hz), register contents0x11,0x94

| Request  | Address | Code | Register address |       | Register co      | ntent | Checksum |      |
|----------|---------|------|------------------|-------|------------------|-------|----------|------|
| frame    | 0x02    | 0x06 | 0x32             | 0x01  | 0x11             | 0x94  | 0xDB     | 0x7E |
| Response | Address | Code | Register ad      | dress | Register content |       | Checksum |      |
| frame    | 0x02    | 0x06 | 0x32             | 0x01  | 0x11             | 0x94  | 0xDB     | 0x7E |

3. The command channel (F00.11) changes to the communication giving

| Request  | Address | Code | Register address |           | Register content |      | Checksum |      |
|----------|---------|------|------------------|-----------|------------------|------|----------|------|
| frame    | 0x02    | 0x06 | 0x00             | 0x00 0x0B |                  | 0x02 | 0x79     | 0xFA |
| Response | Address | Code | Register ad      | dress     | Register content |      | Checksum |      |
| frame    | 0x02    | 0x06 | 0x00             | 0x0B      | 0x00             | 0x02 | 0x79     | 0xFA |

4. The forward run of slave 2

| Request  | Address | Code | Register address |           | Register content |       | Checksum |      |
|----------|---------|------|------------------|-----------|------------------|-------|----------|------|
| frame    | 0x02    | 0x06 | 0x32             | 0x32 0x00 |                  | 0x01  | 0x4B     | 0x41 |
|          |         |      | Register address |           | Register content |       | Checksum |      |
| Response | Address | Code | Register ad      | dress     | Register co      | ntent | Checksum |      |

5. Reserve run of slave 2

| Request  | Address | Code | Register address |           | Register content |       | Checksum |      |
|----------|---------|------|------------------|-----------|------------------|-------|----------|------|
| frame    | 0x02    | 0x06 | 0x32             | 0x32 0x00 |                  | 0x03  | 0xCA     | 0x80 |
|          |         |      | Register address |           | Register content |       | Checksum |      |
| Response | Address | Code | Register ad      | dress     | Register co      | ntent | Checksum |      |

#### 6. Slave 2 deceleration stop command

| Request  | Address | Code | Register address |                  | Register content |                  | Checksum |      |
|----------|---------|------|------------------|------------------|------------------|------------------|----------|------|
| frame    | 0x02    | 0x06 | 0x32             | 0x32 0x00        |                  | 0x04             | 0x8B     | 0x42 |
| Response | Address | Code | Register ad      | Register address |                  | Register content |          |      |
| frame    | 0x02    | 0x06 | 0x32             | 0x00             | 0x10             | 0x04             | 0x8B     | 0x42 |

#### 7. Slave 2 fault reset

| Request  | Address | Code | Register address |           | Register content |      | Checksum |      |
|----------|---------|------|------------------|-----------|------------------|------|----------|------|
| frame    | 0x02    | 0x06 | 0x32             | 0x32 0x00 |                  | 0x00 | 0x8B     | 0x11 |
| Response | Address | Code | Register ad      | dress     | Register content |      | Checksum |      |
| frame    | 0x02    | 0x06 | 0x32             | 0x00      | 0x11             | 0x00 | 0x8B     | 0x11 |

## 8. Read from the salve 2 inverter output current (such as: Inverter output current of 12.5A), register contents0x00,0x7D

| Request  | Address | Code | Register address |      | Read bytes  |       | Checksum |      |
|----------|---------|------|------------------|------|-------------|-------|----------|------|
| frame    | 0x02    | 0x03 | 0x33             | 0x15 | 0x00        | 0x01  | 0x9A     | 0xB9 |
| Response | Address | Code | Response b       | ytes | Register co | ntent | Checksum |      |
| frame    | 0x02    | 0x03 | 0x02             | . ,  |             | 0x7D  | 0x3C     | 0x65 |

# 9. Read the output frequency of slave 2 (such as: Inverter output frequency of 50.00Hz), register contents 0.013,0.088

| Request  | Address | Code | Register address |           | Read bytes           |      | Checksum |      |
|----------|---------|------|------------------|-----------|----------------------|------|----------|------|
| frame    | 0x02    | 0x03 | 0x33             | 0x33 0x10 |                      | 0x01 | 0x64     | 0x38 |
| Response | Address | Code | Response b       | ytes      | Register content Che |      | Checksum |      |
| frame    | 0x02    | 0x03 | 0x02             | . ,       |                      | 0x88 | 0xF1     | 0x12 |

### 10. Read the slave bus 2 bus voltage (state parameter), the response should be 537V

| Request  | Address | Code | Register address |                | Read bytes |                  | Checksum |      |
|----------|---------|------|------------------|----------------|------------|------------------|----------|------|
| frame    | 0x02    | 0x03 | 0x33             | 0x33 0x19      |            | 0x01             | 0x5A     | 0xBA |
| Response | Address | Code | Response b       | Response bytes |            | Register content |          |      |
| frame    | 0x02    | 0x03 | 0x02             | , ,            |            | 0x19             | 0x3C     | 0xEE |

11. The setting frequency of the slave 2 (F00.13) is 45.00Hz, and the power is saved

| Request  | Address | Code | Register address |                  | Register content |                  | Checksum |      |
|----------|---------|------|------------------|------------------|------------------|------------------|----------|------|
| frame    | 0x02    | 0x06 | 0x00             | 0x00 0x0D        |                  | 0x94             | 0x15     | 0xC5 |
| Response | Address | Code | Register ad      | Register address |                  | Register content |          |      |
| frame    | 0x02    | 0x06 | 0x00             | 0x0D             | 0x11             | 0x94             | 0x15     | 0xC5 |

### 12. Slave 2 free stop command (F00.11 = 2)

| Request  | Address | Code | Register address |           | Register content |      | Checksum |      |
|----------|---------|------|------------------|-----------|------------------|------|----------|------|
| frame    | 0x02    | 0x06 | 0x32             | 0x32 0x00 |                  | 0x10 | 0x8B     | 0x4D |
| Response | Address | Code | Register ad      | dress     | Register content |      | Checksum |      |
| frame    | 0x02    | 0x06 | 0x32             | 0x00      | 0x10             | 0x10 | 0x8B     | 0x4D |

### **Chapter 10 Parameter**

### Attributes are changed:

"X": It denotes that the setting of this parameter cannot be modified when the inverter is in run status.

"O": It denotes that the setting of this parameter can be modified when the inverter is in run status.

"\*": It denotes that the value of this parameter is the actual value which cannot be modified.

| Ref. Code | Function                             | Setting Range                                                                                                    | Default | Unit  | Attribute Setti |
|-----------|--------------------------------------|----------------------------------------------------------------------------------------------------|---------|-------|-----------------|
| F00: Basi | c Parameter                          |                                                                                                    |         |       |                 |
| F00.06    | Inverter max. output frequency       | 50.0 - 1000.0Hz                                                                                                    | 50.0Hz  | 0.1Hz | ×               |
| F00.08    | Upper limit of operation frequency   | 0.0 - F00.06                                                                                                    | 50.0Hz  | 0.1Hz | ×               |
| F00.09    | Lower limit of operation frequency   | 0.0 - F00.08                                                                                                    | 0.0Hz   | 0.1Hz | ×               |
| F00.10    | Frequency setting sources selection  | C: Keypad digital setting     I: Terminal digital setting     SCI communication setting     Al analogue setting     Terminal pulse setting                                                                                                    | 0       | 1     | ×               |
| F00.11    | Command setting source selection     | C: Keypad running source     T: Terminal running source     SCI communication running source                                                                                                    | 0       | 1     | ×               |
| F00.13    | Starting frequency digital setting   | 0.0 - F00.08                                                                                                    | 50.0Hz  | 0.1Hz | 0               |
| F00.14    | UP / DOWN digital setting<br>control | Units: Frequency setting save selection at power outage 0: Not save in power off 1: Save in power off Tens: Frequency setting control selection at stop 0: Set frequency keeping in stop 1: Rcovery frequency to F00.13 in stop Hundreds: Communication setting frequency storage selection 0: Not save in power off 1: Save in power off | 1001    | 1     | ×               |

| Ref. Code | Function                                                   | Setting Range                                                                                                    | Default | Unit  | Attribute | Setting |
|-----------|------------------------------------------------------------|----------------------------------------------------------------------------------------------------|---------|-------|-----------|---------|
|           |                                                            | Thousands: Switch the frequency channel to the analogue selection 0: Not save 1: Save                                                                                      |         |       |           |         |
| F00.15    | Jog operation frequency digital setting                    | 0.0 - up limitation (F00.08)                                                                                                    | 5.0Hz   | 0.1Hz | 0         |         |
| F00.17    | Running direction selection                                | 0: Same direction<br>1:Reserved direction                                                                                                    | 0       | 1     | ×         |         |
| F00.19    | Dead time of direction switch                              | 0.0 - 3600.0s                                                                                                    | 0.0s    | 0.1s  | ×         |         |
| F00.20    | Keypad enbale                                              | Unit: Button enbale 0: Enable 1: Disable Ten: Potentiometer enbale 0: Potentiometer priority for keypad 1: Potentiometer with keypad 2: Potentiometer with external keypad | 00      | 1     | 0         |         |
| F00.21    | Sleep function enbale                                      | 0: Disable<br>1: Enable 1<br>2: Enable 2                                                                                                    | 0       | 1     | ×         |         |
| F00.22    | Dormant wake time                                          | 0.0 - 360.0s                                                                                                    | 0.0s    | 0.1s  | ×         |         |
| F00.24    | Sleep delay                                                | 0.0 - 3600.0s                                                                                                    | 0.0s    | 0.1s  | ×         |         |
| F00.25    | Sleep frequency                                            | 0.0Hz - F00.08                                                                                                    | 0.5Hz   | 0.1Hz | 0         |         |
| F01: Para | meter Protection function                                  |                                                                                                    | •       |       | •         |         |
| F01.00    | User's password                                            | 00000 - 65535                                                                                                    | 00000   | 1     | 0         |         |
| F01.01    | Menu mode selection                                        | 0: Full menu mode<br>1: Checking menu mode                                                                                                    | 0       | 1     | 0         |         |
| F01.02    | Function codeparameter initialization (parameter download) | 0: No operation 1: Restore to factory settings 2/3: Keypad stored parameter 1/2 iscopied to control board and update current function value 4: Clear fault information     | 0       | 1     | ×         |         |
| F01.03    | Copy parameter to keypad (parameter uploading)             | 0: No operation<br>1/2: Current function values are copied<br>to keypad stored parameter 1/2                                                                               | 0       | 1     | 0         |         |

| Ref. Code | Function                                      | Setting Range                                         | Default | Unit  | Attribute | Setting |
|-----------|-----------------------------------------------|-------------------------------------------------------|---------|-------|-----------|---------|
| F02: Star | t and Stop Controlling Param                  | eter                                                  |         |       |           |         |
| F02.02    | Start DWELL frequency setting                 | 0.0 - F00.08                                          | 0.0Hz   | 0.1Hz | ×         |         |
| F02.03    | Retention time of starting<br>DWELL frequency | 0.00 - 10.00s                                         | 0.00s   | 0.01s | ×         |         |
| F02.04    | DC braking current setting                    | 0 - 100%                                              | 50%     | 1%    | ×         |         |
| F02.05    | DC braking time at start                      | 0.00 - 60.00s                                         | 0.00s   | 0.01s | ×         |         |
| F02.13    | Stop mode selection                           | 1: Coast to stop 2: Decelerate to stop                | 2       | 1     | ×         |         |
| F02.14    | DWELL frequency setting at stop               | 0.0 - F00.08                                          | 0.0Hz   | 0.1Hz | ×         |         |
| F02.15    | Retention time of DWELL frequency at stop     | 0.00 - 10.00s                                         | 0.00s   | 0.01s | ×         |         |
| F02.16    | DC braking initial frequency at stop          | 0.0 - 50.0Hz                                          | 0.5Hz   | 0.1Hz | ×         |         |
| F02.18    | DC braking time at stop                       | 0.00 - 60.00s                                         | 0.00s   | 0.01s | ×         |         |
| F03: Acce | eleration and Deceleration Pa                 | rameter                                               |         |       |           |         |
| F03.01    | Acceleration time 1                           | 0.01 - 600.00s                                        | 10.00s  | 0.01s | 0         |         |
| F03.02    | Deceleration time 1                           | 0.01 - 600.00s                                        | 10.00s  | 0.01s | 0         |         |
| F03.03    | Acceleration time 2                           | 0.01 - 600.00s                                        | 10.00s  | 0.01s | 0         |         |
| F03.04    | Deceleration time 2                           | 0.01 - 600.00s                                        | 10.00s  | 0.01s | 0         |         |
| F03.05    | Acceleration time 3                           | 0.01 - 600.00s                                        | 10.00s  | 0.01s | 0         |         |
| F03.06    | Deceleration time 3                           | 0.01 - 600.00s                                        | 10.00s  | 0.01s | 0         |         |
| F03.07    | Acceleration time 4                           | 0.01 - 600.00s                                        | 10.00s  | 0.01s | 0         |         |
| F03.08    | Deceleration time 4                           | 0.01 - 600.00s                                        | 10.00s  | 0.01s | 0         |         |
| F03.09    | Ace. time 2 and 1 switch frequency            | 0.0 - up limitation                                   | 0.0Hz   | 0.0Hz | ×         |         |
| F03.10    | Dec. time 2 and 1 switch frequency            | 0.0 - up limitation                                   | 0.0Hz   | 0.0Hz | ×         |         |
| F03.15    | Spot Ace. time                                | 0.01 - 600.00s                                        | 6.00s   | 0.01s | 0         |         |
| F03.16    | Spot Dec. time                                | 0.01 - 600.00s                                        | 6.00s   | 0.01s | 0         |         |
| F04: Proc | ess PID Controlling Paramete                  | er                                                    |         |       |           |         |
| F04.00    | Process PID control selection                 | 0: PID control is disabled 1: PID control is enabled  | 0       | 1     | ×         |         |
| F04.02    | Feedback source selection                     | 0: Al analogue feedback<br>1: Terminal pulse feedback | 0       | 1     | ×         |         |

| Ref. Code | Function                                      | Setting Range                                                                                                    | Default | Unit  | Attribute | Setting |
|-----------|-----------------------------------------------|----------------------------------------------------------------------------------------------------|---------|-------|-----------|---------|
| F04.03    | Setting digital reference                     | 0.0 - 100.0%                                                                                                    | 0.0%    | 0.1%  | 0         |         |
| F04.04    | Proportional gain (P)                         | 0.00 - 10.00                                                                                                    | 2.00    | 0.01  | 0         |         |
| F04.05    | Integral time (I)                             | 0.01 - 10.00s                                                                                                    | 1.00s   | 0.01s | 0         |         |
| F04.06    | Integral upper limit                          | 0.0 - F00.08                                                                                                    | 50.0Hz  | 0.1Hz | 0         |         |
| F04.07    | Differential time (D)                         | 0.00 - 10.00s                                                                                                    | 0.00s   | 0.01s | 0         |         |
| F04.08    | Differential amplitude limit value            | 0.0 - F00.08                                                                                                    | 20.0Hz  | 0.1Hz | 0         |         |
| F04.09    | Sampling cycle (T)                            | 0.01 - 50.00s                                                                                                    | 0.10s   | 0.01s | 0         |         |
| F04.10    | Bias limit                                    | 0.0 - 20.0%                                                                                                    | 2.0%    | 0.1%  | 0         |         |
| F04.13    | PID regulator upper limit value               | 0.0 - F00.08                                                                                                    | 50.0Hz  | 0.1Hz | ×         |         |
| F04.14    | PID regulator lower limit value               | 0.0 - F00.08                                                                                                    | 0.0Hz   | 0.1Hz | ×         |         |
| F04.15    | PID regulator characteristic                  | O: Positive characteristic     1: Negative characteristic                                                                                                    | 0       | 1     | ×         |         |
| F04.16    | Integral regulation selection                 | Stop integral regulation when the frequency reaches the upper or lower limit     Continue the integral regulation when the frequency reaches the upperor lower limit | 0       | 1     | ×         |         |
| F04.17    | PID output filter time                        | 0.01 - 10.00s                                                                                                    | 0.05s   | 0.01s | 0         |         |
| F04.18    | PID output reverse selection                  | 0: PID regulation disable reverse (when PID output is negative, 0 is the limit) 1: PID regulation enable reverse                                                     | 0       | 1     | ×         |         |
| F04.19    | PID output reverse frequency's upper limit    | 0.0 - F00.08                                                                                                    | 50.0Hz  | 0.1Hz | ×         |         |
| F05: Exte | rnal Given Curve Parameters                   |                                                                                                    |         |       |           |         |
| F05.01    | Minimum reference of line                     | 0.0% - F05.03                                                                                                    | 0.0%    | 0.1%  | 0         |         |
| F05.02    | Minimum reference corresponding value of line | 0.0 - 100.0%                                                                                                    | 0.0%    | 0.1%  | 0         |         |
| F05.03    | Maximum reference of line                     | F05.01 - 100.0%                                                                                                    | 100.0%  | 0.1%  | 0         |         |
| F05.04    | Maximum reference corresponding value of line | 0.0 - 100.0%                                                                                                    | 100.0%  | 0.1%  | 0         |         |
| F05.17    | Skip frequency                                | F00.09 - F00.08                                                                                                    | 0.0Hz   | 0.1Hz | ×         |         |
| F05.20    | Range of skip frequency                       | 0.0 - 30.0Hz                                                                                                    | 0.0Hz   | 0.1Hz | ×         |         |
| F06: Mult | istage Speed Function                         |                                                                                                    |         |       |           |         |

| Ref. Code  | Function                                  | Setting Range                                        | Default              | Unit  | Attribute | Setting |
|------------|-------------------------------------------|------------------------------------------------------|----------------------|-------|-----------|---------|
| F06.00     | Multi-step frequency<br>Command 1         | F00.09 - F00.08                                      | 5.0Hz                | 0.1Hz | 0         |         |
| F06.01     | Multi-step frequency<br>Command 2         | F00.09 - F00.08                                      | 5.0Hz                | 0.1Hz | 0         |         |
| F06.02     | Multi-step frequency<br>Command 3         | F00.09 - F00.08                                      | 5.0Hz                | 0.1Hz | 0         |         |
| F06.03     | Multi-step frequency<br>Command 4         | F00.09 - F00.08                                      | 5.0Hz                | 0.1Hz | 0         |         |
| F06.04     | Multi-step frequency<br>Command 5         | F00.09 - F00.08                                      | 5.0Hz                | 0.1Hz | 0         |         |
| F06.05     | Multi-step frequency<br>Command 6         | F00.09 - F00.08                                      | 5.0Hz                | 0.1Hz | 0         |         |
| F06.06     | Multi-step frequency<br>Command 7         | F00.09 - F00.08                                      | 5.0Hz                | 0.1Hz | 0         |         |
| F08: Mot   | or Parameter                              |                                                      |                      |       |           |         |
| F08.00     | Rated power of motor                      | 0.2 - 5.5kW                                          |                      | 0.1kW | ×         |         |
| F08.01     | Rated voltage of motor                    | 0V - inverter's rated voltage                        | Dependent<br>on HD09 | 1V    | ×         |         |
| F08.02     | Rated current of motor                    | 0.01 - 99.99A                                        | OIITIDOS             | 0.01A | ×         |         |
| F08.03     | Rated frequency of motor                  | 1 - 1000Hz                                           | 50Hz                 | 1Hz   | ×         |         |
| F08.04     | Rated Rpm of motor                        | 1 - 24000rpm                                         | Dependent<br>on HD09 | 1rpm  | ×         |         |
| F08.06     | Parameter auto-tuning of motor            | 0: Auto-tuning is disabled 1: Stationary auto-tuning | 0                    | 1     | ×         |         |
| F08.07     | Stator resistance of motor                | 0.00 - 99.99Ω                                        | Dependent<br>on HD09 | 0.01Ω | ×         |         |
| F09: V/f C | Controlling Parameter                     |                                                      |                      |       |           |         |
| F09.01     | V/f frequency value F3                    | F09.03 - 100.0% (F08.03)                             | 100.0%               | 0.1%  | ×         |         |
| F09.02     | V/fvoltage valueV3                        | F09.04 - 100.0% (F08.01)                             | 100.0%               | 0.1%  | ×         |         |
| F09.03     | V/f frequency value F2                    | F09.05 - F09.01 (F08.03)                             | 0.0%                 | 0.1%  | ×         |         |
| F09.04     | V/f voltage value V2                      | F09.06 - F09.02 (F08.01)                             | 0.0%                 | 0.1%  | ×         |         |
| F09.05     | V/f frequency value F1                    | 0.0% - F09.03 (F08.03)                               | 0.0%                 | 0.1%  | ×         |         |
| F09.06     | V/f voltage value V1                      | 0.0% - F09.04 (F08.01)                               | 0.0%                 | 0.1%  | ×         |         |
| F09.07     | Torque boost                              | 0.0 - 30.0%                                          | 2.0%                 | 0.1%  | ×         |         |
| F09.08     | Cut-off point used formanual torque boost | 0.0 - 50.0% (F08.03)                                 | 30.0%                | 0.1%  | 0         |         |
| F09.09     | Motor transfer compensation gain          | 0.0 - 300.0%                                         | 0.0%                 | 0.1%  | 0         |         |

| Ref. Code | Function                                         | Setting Range                                                                                                    | Default | Unit  | Attribute | Setting |  |  |
|-----------|--------------------------------------------------|----------------------------------------------------------------------------------------------------|---------|-------|-----------|---------|--|--|
| F09.10    | Compensation filtering time for motor transfer   | 0.01 - 10.00s                                                                                                    | 0.10s   | 0.01s | 0         |         |  |  |
| F09.11    | Differential compensation for motor differential | 0.0 - 250.0%                                                                                                    | 200.0%  | 0.1%  | ×         |         |  |  |
| F09.12    | The time constant of the motor compensation      | 0.1 - 25.0s                                                                                                    | 2.0s    | 0.1s  | 0         |         |  |  |
| F09.14    | AVR (automatic voltage regulation) function      | 0: No action<br>1: Keep acting<br>2: No action only in Dec.                                                                                                    | 1       | 1     | 0         |         |  |  |
| F09.15    | Oscillation-suppression mode                     | 0: Oscillation-suppression mode 1<br>1: Oscillation-suppression mode 2                                                                                                    | 0       | 1     | 0         |         |  |  |
| F09.16    | Oscillation-suppression coefficient              | 0 - 200                                                                                                    | 50      | 1     | 0         |         |  |  |
| F15: Digi | F15: Digital Input / Output Terminals Parameter  |                                                                                                    |         |       |           |         |  |  |
| F15.00    | DI1 function                                     | 0: Unused 1: Inverter enabled 2,3: FWD / REV function 4: Three-wire operation mode 8: Al to be the frequency source 11: Terminal control mode to be the run command source                                | 2       | 1     | ×         |         |  |  |
| F15.01    | DI2 function                                     | 13 - 15: Multi-step frequency terminal 1 - 3 17: Frequency ramp (UP) 18: Frequency ramp (DN) 19: Clearing auxiliary frequency setting 20,21: Forward and reverse jog command control input (JOGF / JOGR)  | 3       | 1     | ×         |         |  |  |
| F15.02    | DI3 function                                     | 26,27: Selection terminals in Ace. and<br>Dec. time 1, 2<br>41: Coast to stop (normally-open input)<br>42: Coast to stop (normally-closed<br>input)<br>44: External fault signal (normally-open<br>input) | 0       | 1     | ×         |         |  |  |

| Ref. Code | Function                                           | Setting Range                                                                                                    | Default | Unit        | Attribute | Setting |
|-----------|----------------------------------------------------|----------------------------------------------------------------------------------------------------|---------|-------------|-----------|---------|
| F15.03    | DI4 function                                       | 45: External fault signal (normally-<br>closed input)<br>46: External resetinput (RST)<br>50: Clearing the counter to zero<br>51: Counter's triggering signal input                                                      | 0       | 1           | ×         |         |
| F15.44    | Al terminal (ADI function) selection               | 53: Pulse frequency input (only DI4 terminal is enabled)  ADI is valid when F15.44 is not as 0. As 0, only AI is valid.                                                                                                  | 0       | 1           | ×         |         |
| F15.12    | Acc. / Dec. rate of UP / DN terminal               | 0.0 - 99.9Hz/s                                                                                                    | 1.0Hz/s | 0.1<br>Hz/s | ×         |         |
| F15.14    | Terminal detecting filter number                   | 0 - 10000                                                                                                    | 2       | 1           | 0         |         |
| F15.15    | Terminal input positive and negative logic setting | Bit0 - Bit3 is corresponding to DI1 - DI4 Bit12 is corresponding to AI Bitx: Dly terminal input positive and negative logic 0: Positive logic 1: Negative logic                                                          | 0       | 1           | 0         |         |
| F15.16    | FWD / REV operation mode                           | 0: Two-wire operation mode1 1: Two-wire operation mode2 2: Three-wire operation mode 1 3: Three-wire operation mode 2                                                                                                    | 0       | 1           | ×         |         |
| F15.19    | DO function                                        | 0: Unused 2: Inverter is running (RUN) 3: Inverter is forward running 4: Inverter is reverse running 5: Inverter is DC braking 9: Frequency detection threshold (FDT) 11: Frequency arriving signal (FAR)                | 2       | 1           | ×         |         |
| F15.20    | Relay function                                     | 20: Output data from SCI communication 21: Preset operating time out 23: Preset counting value reach 24: Indicating counting value reach 30: Overload signal (OL) 31: Inverter fault 38: High-frequency output (only DO) | 31      | 1           | ×         |         |

| Ref. Code | Function                           | Setting Range                                                                                                    | Default | Unit       | Attribute | Settina |
|-----------|------------------------------------|----------------------------------------------------------------------------------------------------|---------|------------|-----------|---------|
| F15.27    | FAR range                          | 0.0 - 100.0Hz                                                                                                    | 2.5Hz   | 0.1Hz      | 0         | 9       |
| F15.31    | FDT level                          | 0.0 - F00.06                                                                                                    | 50.0Hz  | 0.1Hz      | 0         |         |
| F15.32    | FDT lag                            | - F00.06 - F00.06                                                                                                    | 1.0Hz   | 0.1Hz      | 0         |         |
| F15.36    | Preset operating time              | 0 - 65535h 0: Preset operating time is disabled                                                                                                    | 0h      | 1h         | 0         |         |
| F15.37    | Preset counting value arriving     | F15.38 - 9999                                                                                                    | 0       | 1          | 0         |         |
| F15.38    | Specified counting value arriving  | 0 - F15.37                                                                                                    | 0       | 1          | 0         |         |
| F15.43    | Terminal output delay              | 0.0 - 100.0s                                                                                                    | 0.0s    | 0.1s       | ×         |         |
| F16: Ana  | ogue Input / Output Termin         | al Parameter                                                                                                    |         |            |           |         |
| F16.00    | Keypad with potentiometer function | 0: Unused<br>2: Frequency setting source                                                                                                    | 0       | 1          | ×         |         |
| F16.01    | Al function                        | 3: Auxiliary frequency reference 5: Process PID feedback                                                                                                    | 2       | 1          | ×         |         |
| F16.05    | AI bias                            | -100.0 - 100.0%                                                                                                    | 0.0%    | 0.1%       | 0         |         |
| F16.06    | Al gain                            | 0.00 - 10.00                                                                                                    | 1.00    | 0.01       | 0         |         |
| F16.07    | Al input filtering time            | 0.01 - 10.00s                                                                                                    | 0.05s   | 0.01s      | 0         |         |
| F16.17    | DI4 max. input pulse frequency     | 0.0 - 50.0kHz                                                                                                    | 10.0kHz | 0.1kH<br>z | 0         |         |
| F16.18    | DI4 input pulse filtering time     | 0 - 500ms                                                                                                    | 10ms    | 1ms        | 0         |         |
| F16.19    | AO function                        | 0: Unused<br>2: Reference frquency (0 - max. output<br>frequency)<br>3: Motor speed (0 - max. output<br>frequency corresponding to speed)                                | 2       | 1          | 0         |         |
| F16.21    | DO function                        | 5: Output current (0 - twice motor's rated current) 11: Output voltage (0 - 1.2 times inverter's rated voltage) 12: Bus voltage (0 - 2.2 times inverter's rated voltage) | 0       | 1          | 0         |         |
| F16.22    | AO bias                            | -100.0 - 100.0%                                                                                                    | 0.0%    | 0.1%       | 0         |         |
| F16.23    | AO gain                            | 0.0 - 200.0%                                                                                                    | 100.0%  | 0.1%       | 0         |         |
| F16.26    | DO max. output pulse frequency     | 0.1 - 50.0kHz                                                                                                    | 10.0kHz | 0.1kH<br>z | 0         |         |

| Ref. Code  | Function                                                                  | Setting Range                                                                                                    | Default | Unit | Attribute Setting |
|------------|---------------------------------------------------------------------------|----------------------------------------------------------------------------------------------------|---------|------|-------------------|
| F17: SCI ( | Communication Parameter                                                   |                                                                                                    |         |      |                   |
| F17.00     | Data format                                                               | 0: 1-8-2 format, no parity, RTU<br>1: 1-8-1 format, even parity, RTU<br>2: 1-8-1 format, odd parity, RTU                                                                                                    | 0       | 1    | ×                 |
| F17.01     | Baud rate selection                                                       | 0: 1200bps<br>1: 2400bps<br>2: 4800bps<br>3: 9600bps<br>4: 19200bps<br>5: 38400bps                                                                                                    | 3       | 1    | ×                 |
| F17.02     | Local address                                                             | 0 - 247                                                                                                    | 2       | 1    | ×                 |
| F17.03     | Host PC response time                                                     | 0 - 1000ms                                                                                                    | 1ms     | 1ms  | ×                 |
| F17.04     | Time threshold for detecting communication status                         | 0.0 - 1000.0ms<br>0.0: Not detecting communicaiton over<br>time                                                                                                    | 0.0s    | 0.1s | ×                 |
| F17.05     | Detecting time at communication error                                     | 0.0 - 1000.0ms 0.0: Not detecting communicaiton error                                                                                                    | 0.0s    | 0.1s | ×                 |
| F17.09     | Communication write function parameter of storage EEPROM method selection | Units: Communication write function parameter of storage EEPROM method selection (Except for F00.13 and F19.03) Tens: Communication write function parameter ofstorage EEPROM method selection for F00.13 and F19.03  0: Without storage EEPROM  1: Storage EEPROM | 01      | 1    | ×                 |
| F17.10     | Detecting time when network communication over time                       | 0.0 - 600.0s 0.0: Not detecting communicaiton error                                                                                                    | 0.0s    | 0.1s | ×                 |
| F18: Disp  | olay Control Parameter                                                    |                                                                                                    |         |      |                   |
| F18.00     | Language selection                                                        | 0: Chinese<br>1: English                                                                                                    | 0       | 1    | 0                 |
| F18.02     | Running display parameter<br>1 setting                                    | 0: Reserved 1: Inverter rated current 3: Inverter status 4: Main setting frequency channel 5: Main setting frequency 7: Setting frequency                                                                                                    | 8       | 1    | 0                 |

| Ref. Code | Function                           | Setting Range                                                                                                    | Default | Unit | Attribute | Setting |
|-----------|------------------------------------|----------------------------------------------------------------------------------------------------|---------|------|-----------|---------|
| F18.08    | Stop display parameter 1 setting   | 8: Given frequency (after Dec. and Ace.) 9: Output frequency 10: Setting RPM 11: Running rpm 13: Output voltage 14: Output current 15: Torque given 16: Output torque 17: Output power 18: DC bus voltage 19: Keypad potentiometer input voltage 20: Al input voltage 21: Al input voltage (after handling) 28: Dl4 terminal pulse input frequency 29: AO output 32: Heat sink temperature 33: Given line speed 34: Given line speed 42: External value 43: Input terminals statues 44: Output terminals status 48: Total power time accumulates (hours) 49: Total running time accumulates (hours) | 7       | 1    | 0         |         |
| F18.14    | Frequency display gain             | 0.1 - 160.0                                                                                                    | 1.0     | 0.1  | 0         |         |
| F18.15    | Max. line speed                    | 0 - 65535                                                                                                    | 1000    | 1    | 0         |         |
| F18.16    | Line speed display accuracy        | 0: Integer 1: A decimal 2: Two decimals 3: Three decimals                                                                                                    | 0       | 1    | ×         |         |
| F18.17    | LCD Backlighting screen saver mode | 0: Current mode<br>1: External signal input changed,<br>cancenl backlighting screen                                                                                                    | 0       | 1    | 0         |         |
| F19: Enha | ancement Parameters                | ,                                                                                                    |         |      |           |         |
| F19.07    | Control selection of cooling fan   | 0: Auto stop mode<br>1: Immediate stop mode                                                                                                    | 0       | 1    | ×         |         |

| Ref. Code | Function                                                                            | Setting Range                                                                                                    | Default                                                | Unit  | Attribute | Setting |
|-----------|-------------------------------------------------------------------------------------|----------------------------------------------------------------------------------------------------|--------------------------------------------------------|-------|-----------|---------|
|           |                                                                                     | 2: The fan runs continuously when power on                                                                                                    |                                                        |       |           |         |
| F19.08    | Cooling fan controls delaying time                                                  | 0.0 - 600.0s                                                                                                    | 30.0s                                                  | 0.1s  | ×         |         |
| F19.12    | Instantaneous loss of power and no stop function selection                          | Disable instantaneous loss and no stop     Enbale instantaneous loss and no stop                                                                                         | 0                                                      | 1     | ×         |         |
| F19.13    | Instant stop function deceleration time                                             | 0.01 - 600.00s                                                                                                    | 5.00s                                                  | 0.01s | 0         |         |
| F19.14    | Voltage rerise judgement<br>time for Instantaneous loss<br>of power and no downtime | 0.00 - 10.00s                                                                                                    | 0.10s                                                  | 0.01s | 0         |         |
| F19.15    | Voltage judgement for<br>Instantaneous loss of<br>power and no downtime             | 0 - 999V                                                                                                    | 220V<br>inverter:<br>248V<br>380V<br>inverter:<br>430V | 1V    | ×         |         |
| F19.18    | Protection of stall overvoltage                                                     | 0: Disabled (with braking resistance)<br>1: Enabled                                                                                                    | 1                                                      | 1     | ×         |         |
| F19.19    | Stall overvoltage point                                                             | 0 - 999V                                                                                                    | Dependent<br>on HD09                                   | 1V    | ×         |         |
| F19.20    | Auto current limiting selection                                                     | 0: Disabled 1: Enabled in Acc. / Dec. running process, but disabled in constant speed runnng process 2: Enabled both in Acc. / Dec. and in constant speed running proces | 1                                                      | 1     | ×         |         |
| F19.21    | Auto current limiting threshold                                                     | 20.0 - 200.0%                                                                                                    | 150.0%                                                 | 0.1%  | ×         |         |
| F19.22    | Deceleration time at auto current limiting                                          | 0.00 - 600.00s                                                                                                    | 0.00s                                                  | 0.01s | ×         |         |
| F19.23    | Enabled mode of terminal run command                                                | 0: Rise edge enabled mode<br>1: Level enabled mode                                                                                                    | 0                                                      | 1     | 0         |         |
| F19.24    | Action voltage of braking unit                                                      | 630 - 750V                                                                                                    | Dependent<br>on HD09                                   | 1V    | ×         |         |

| Ref. Code | Function                                           | Setting Range                                                                                                    | Default         | Unit            | Attribute | Setting |
|-----------|----------------------------------------------------|----------------------------------------------------------------------------------------------------|-----------------|-----------------|-----------|---------|
|           |                                                    | Unit: Main frequency range 0: 0- max. frequency 1: Negative maximum frequency to maximum frequency                                                 |                 |                 |           |         |
| F19.37    | Frequency adjust range selection                   | Ten: Unused Hundreds: The range of synthetic frequencies 0: 0 - up limitation frequency 1: Negative upper limit frequency to upper limit frequency | 100             | 1               | 0         |         |
| F19.38    | Phase short circuit detection action selection     | 0: No detection<br>1: Detection                                                                                                    | 1               | 1               | 0         |         |
| F19.39    | Input voltage selection                            | Unit: 380V input voltage<br>0: 380 - 460V<br>1: 260 - 460V<br>2: 200 - 460V<br>Ten: 220V input voltage selection<br>0: 200 - 240V                  | 00              | 1               | ×         |         |
| F19.44    | LCD Backlight display time                         | 1: 140 - 240V<br>0.0 - 999.9min                                                                                                    | 5.0min          | 0.1             | 0         |         |
| F20. Faul | t Protection Parameter                             |                                                                                                    |                 | min             |           |         |
| F20.00    | Selection for overload prediction police check out | 00000: Enbale overload protection<br>10000: Disbale overload protection                                                                            | 00000           | 1               | 0         |         |
| F20.02    | Overload pre-alarm detection time                  | 0.0 - 60.0s                                                                                                    | 5.0s            | 0.1s            | 0         |         |
| F20.10    | Output phase loss detection reference              | 0 - 50%                                                                                                    | 20%             | 1%              | ×         |         |
| F20.11    | Output phase loss detection time                   | 0.00 - 20.00s                                                                                                    | 3.00s           | 0.01s           | ×         |         |
| F20.18    | Auto reset times                                   | 0 - 100                                                                                                    | 0               | 1               | ×         |         |
| F20.19    | Auto reset interval                                | 2.0 - 20.0s / times                                                                                                    | 5.0s /<br>times | 0.1s /<br>times | ×         |         |
| F20.21    | Type of third latest (the last) fault              | -Lu-: DC bus undervoltage<br>E0001: Acc overcurrent<br>E0002: Dec overcurrent                                                                      | 0               | 1               | *         |         |

| Ref. Code                      | Function                            | Setting Range                             | Default | Unit  | Attribute | Setting |
|--------------------------------|-------------------------------------|-------------------------------------------|---------|-------|-----------|---------|
|                                |                                     | E0003: Costant overcurrent                |         |       |           |         |
|                                |                                     | E0004: Acc overvoltage                    |         |       |           |         |
|                                |                                     | E0005: Dec overvoltage                    |         |       |           |         |
|                                |                                     | E0006: Constant overvoltage               |         |       |           |         |
|                                |                                     | E0007: Stall overvoltage                  |         |       |           |         |
|                                |                                     | E0008: Fault of powermodule               |         |       |           |         |
|                                |                                     | E0009: Heatsink overheat                  |         |       |           |         |
|                                |                                     | E0011: CPU fault                          |         |       |           |         |
|                                |                                     | E0012: Parameters auto-tuning fault       |         |       |           |         |
|                                |                                     | E0013: Contactor is not actuated          |         |       |           |         |
|                                |                                     | E0014: Fault of current detection circuit |         |       |           |         |
|                                |                                     | E0016: Fault of output phase              |         |       |           |         |
|                                |                                     | E0017: Inverter overload                  |         |       |           |         |
|                                |                                     | E0019: Motor overload                     |         |       |           |         |
|                                |                                     | E0021: Access fault of control board      |         |       |           |         |
|                                |                                     | EEPROM                                    |         |       |           |         |
|                                |                                     | E0024: Fault of external equipment        |         |       |           |         |
|                                |                                     | E0028: SCI communication time-out         |         |       |           |         |
|                                |                                     | E0029: SCI communication error            |         |       |           |         |
| F20.22                         | Setting frequency at the last fault | 0.0 - 1000.0Hz                            | 0.0Hz   | 0.1Hz | *         |         |
| F20.23                         | Running frequency at the last fault | 0.0 - 1000.0Hz                            | 0.0Hz   | 0.1Hz | *         |         |
| F20.24                         | Bus voltage at the last fault       | 0 - 999V                                  | 0V      | 1V    | *         |         |
| F20.25                         | Output voltage at the last fault    | 0 - 999V                                  | 0V      | 1V    | *         |         |
| F20.26                         | Output current at the last fault    | 0.00 - 99.99A                             | 0.00A   | 0.01A | *         |         |
| F20.29                         | Interval of third latest fault      | 0.0 - 6553.5h                             | 0.0h    | 0.1h  | *         |         |
| F20.30                         | Type of second latest fault         | 0 - 99                                    | 0       | 1     | *         |         |
| F20.31                         | Interval of second latest fault     | 0.0 - 6553.5h                             | 0.0h    | 0.1h  | *         |         |
| F20.32                         | Type of first latest fault          | 0 - 99                                    | 0       | 1     | *         |         |
| F20.33                         | Interval of first latest fault      | 0.0 - 6553.5h                             | 0.0h    | 0.1h  | *         |         |
| F23: PWM Controlling Parameter |                                     |                                           |         |       |           |         |
| F23.00                         | Set the carrier frequency           | 1 - 16kHz                                 | 4kHz    | 1kHz  | ×         |         |